# **Elements of Security: RACF Installation - Student Notes**

Document Number GG24-3971

December 1992

IBM International Technical Support Center Poughkeepsie, New York, USA

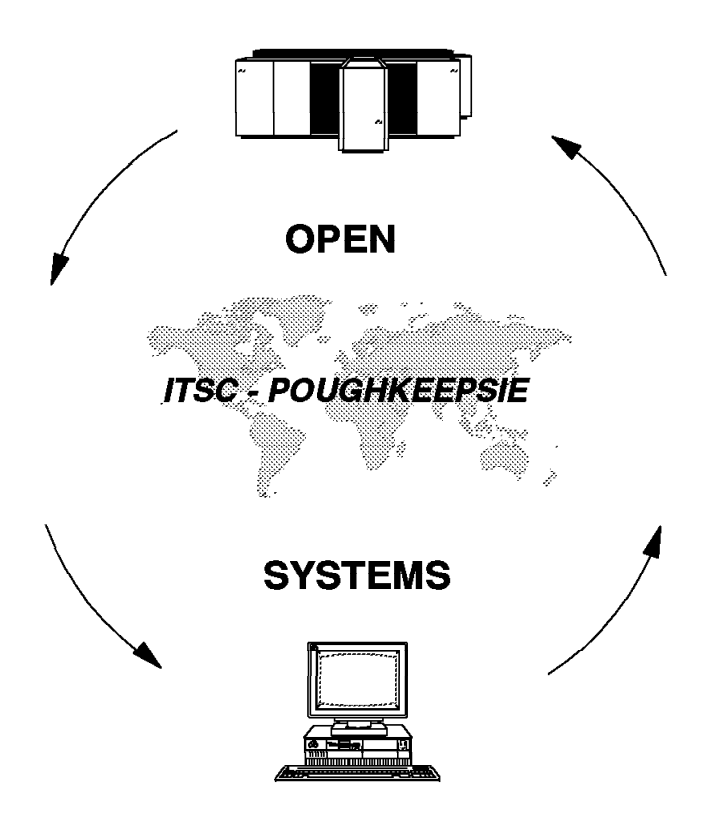

**Take Note!**

Before using this information and the product it supports, there is some information you should be aware of. This information is in a section called Special Notices, which immediately follows the Table of Contents.

#### **First Edition (December, 1992)**

This edition applies to multiple releases of RACF. Release related items are noted in the text.

Order publications through your IBM representative or the IBM branch office serving your locality. Publications are not stocked at the address given below.

An ITSC Evaluation Form for reader′s feedback appears in the document. If the form has been removed, comments may be addressed to:

International Technical Support Center Department H52, Building 930 PO Box 950 Poughkeepsie, New York 12603

When you send information to IBM, you grant IBM a non-exclusive right to use or distribute the information in any way it believes appropriate without incurring any obligation to you.

#### **Copyright International Business Machines Corporation 1992.. All rights reserved.**

Note to U.S. Government Users — Documentation related to restricted rights — Use, duplication or disclosure is subject to restrictions set forth in GSA ADP Schedule Contract with IBM Corp.

# **Abstract**

This document is intended to provide additional information for students attending a RACF presentation or workshop. This document consists of the ″foils″ (overhead projections) typically used when an IBM systems engineer presents an informal RACF class. The material contained in these foils would normally be presented during a two or three day lecture period. Readers are assumed to understand common MVS terms and acronyms. (These are not the foils used for formal IBM RACF education courses.)

LS (45 pages)

# **Contents**

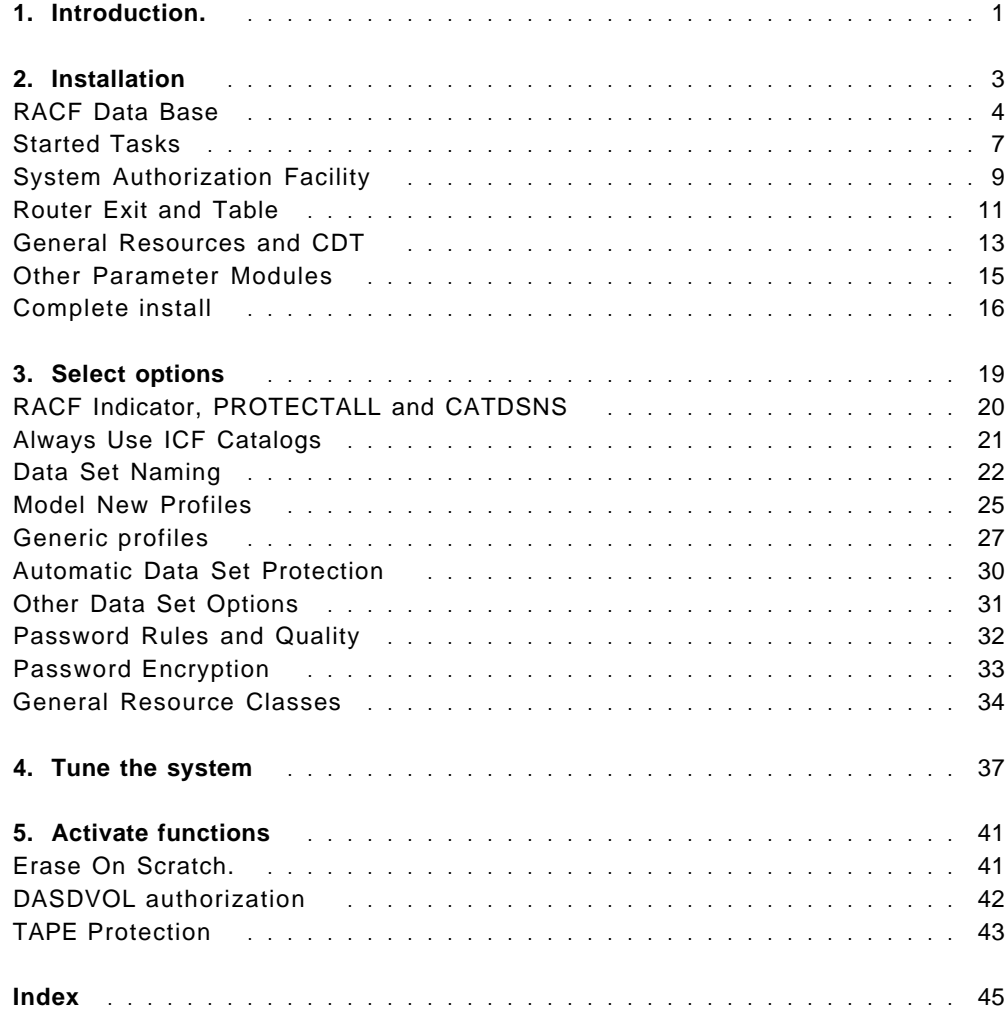

## **Special Notices**

This publication is intended to provide additional information for students attending a RACF presentation or workshop. The information is not intended as the specification of the programming interfaces that are provided by RACF for use by customers in writing programs that request or receive its services. See the Publications section of the IBM Programming Announcement for RACF for more information about what publications are considered to be product documentation.

References in this publication to IBM products, programs, or services do not imply that IBM intends to make these available in all countries in which IBM operates. Any reference to an IBM program product in this document is not intended to state or imply that only IBM′s program product may be used. Any functionally equivalent program that does not infringe any of IBM′s intellectual property rights may be used instead of the IBM product, program, or service. Evaluation and verification of operation in conjunction with other products, except those designated by IBM, is the user′s responsibility.

IBM may have patents or pending patent applications covering subject matter in this document. The furnishing of this document does not give you any license to these patents. You can send license inquiries, in writing, to the IBM Director of Commercial relations, IBM Corporation, Purchase, NY 10577 USA.

The information contained in this document has not been submitted to any formal IBM test and is distributed on an "As Is" basis without any warranty, either express or implied. The use of this information, or the implementation of any of these techniques, is a customer responsibility and depends on the customer′s ability to evaluate and integrate them into the customer′s operational environment. While each item may have been reviewed by IBM for accuracy in a specific situation, there is no guarantee that the same or similar results will be obtained elsewhere. Customers attempting to adapt these techniques to their own environments do so at their own risk.

The following terms, denoted by an asterisk (\*) in this publication, are trademarks of the IBM Corporation in the United States and/or other countries:

RACF\* MVS/ESA\* DFSMS/MVS\* DFSMSdfp\* DFSMSdss\* DFSMShsm\* CICS/ESA\* IMS/ESA\*

The following terms, denoted by a double asterisk (\*\*) in this publication, are trademarks of other companies, as follows:

(none)

# **Preface**

This document is one of a series:

- Elements of Security: RACF Overview Student Notes (GG24-3970)
- Elements of Security: RACF Installation Student Notes (GG24-3971)
- Elements of Security: RACF Advanced Topics Student Notes (GG24-3972)

This series is intended for use as student ″handouts″ for informal RACF training presented by IBM Systems Engineers or by other qualified instructors. This document, the second of the series, covers RACF installation. It is intended for a narrow audience, since most MVS systems, as provided by IBM, already have RACF installed.

This document is the result of a project at the International Technical Support Center, in Poughkeepsie, New York. The project participants were:

- A. H. J. (Guus) Bonnes, IBM Netherlands (Primary author)
- William R. Ogden, ITSC Poughkeepsie (Project coordinator)

During the preparation of the material in this document, many people in IBM were of help. Of these, Walt Farrell of RACF Development should be mentioned for his assistence in getting all the details right.

In his position of Staff MVS Systems Programmer, Mr. Bonnes has been responsible for the implementation of RACF at various IBM internal computing centers. He also assisted several customers with this process. Aside from this, he has written and presented RACF courses to customers in Western Europe during the past years. The material in this document is derived from his experience in both these areas.

Mr. Bonnes can be reached at:

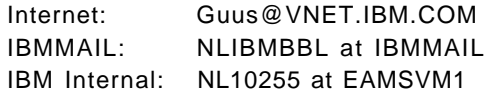

Very little text, outside the contents of the individual foil slides, is presented in this document. This material is intended for use during a hands-on or installation-specific class, and the instructor is expected to tailor his presentation to match the class environment.

# **1. Introduction.**

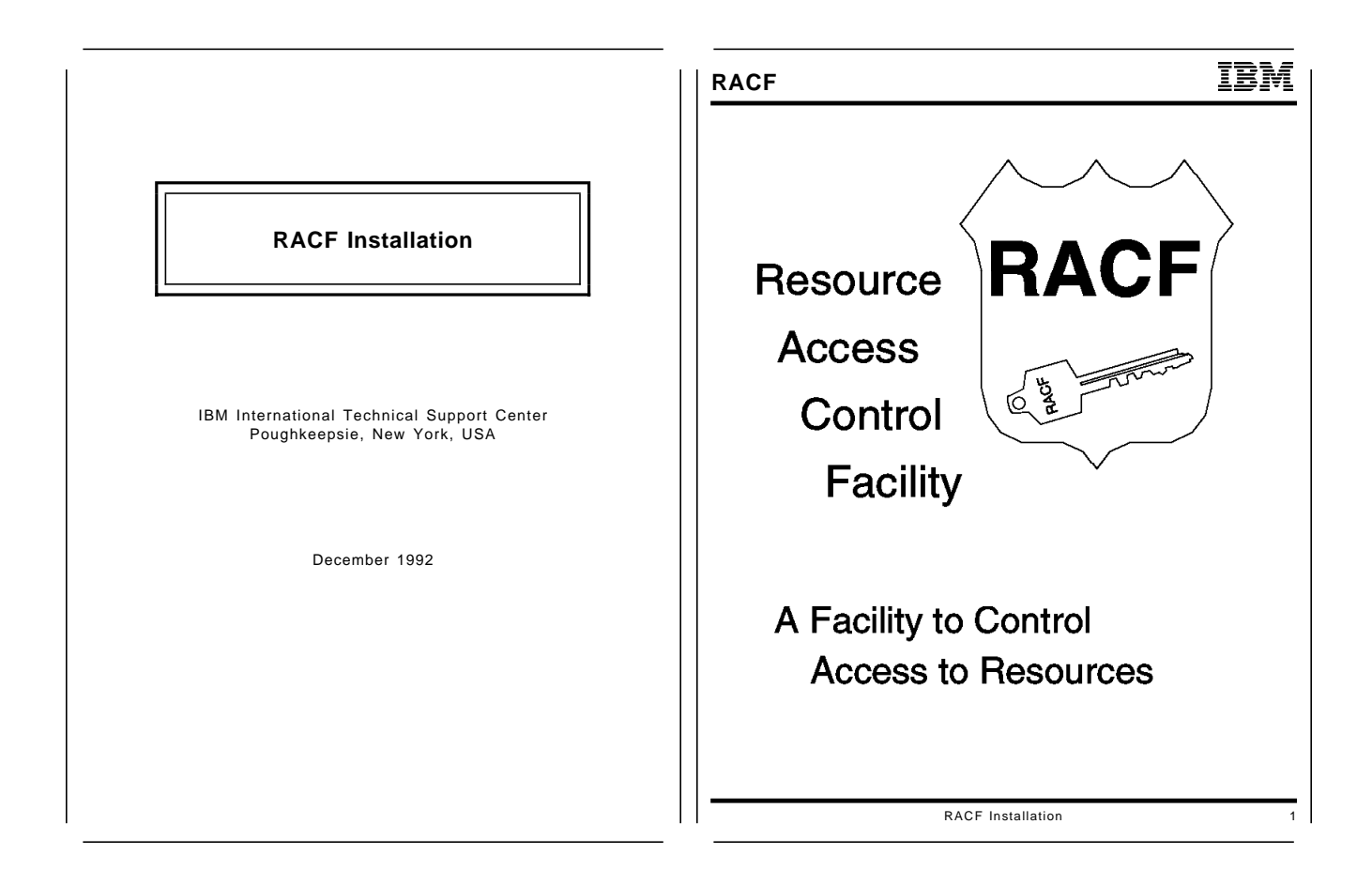

#### **Purpose of this foil**

- Introduction.
- Intended for systems programmers.

Most MVS systems using RACF are supplied by IBM with RACF already installed. The CBIPO and various Express offerings provide this option. The material in this document helps a skilled instructor explain the base RACF installation process, which is needed only if your MVS system does not have RACF already installed.

# **2. Installation**

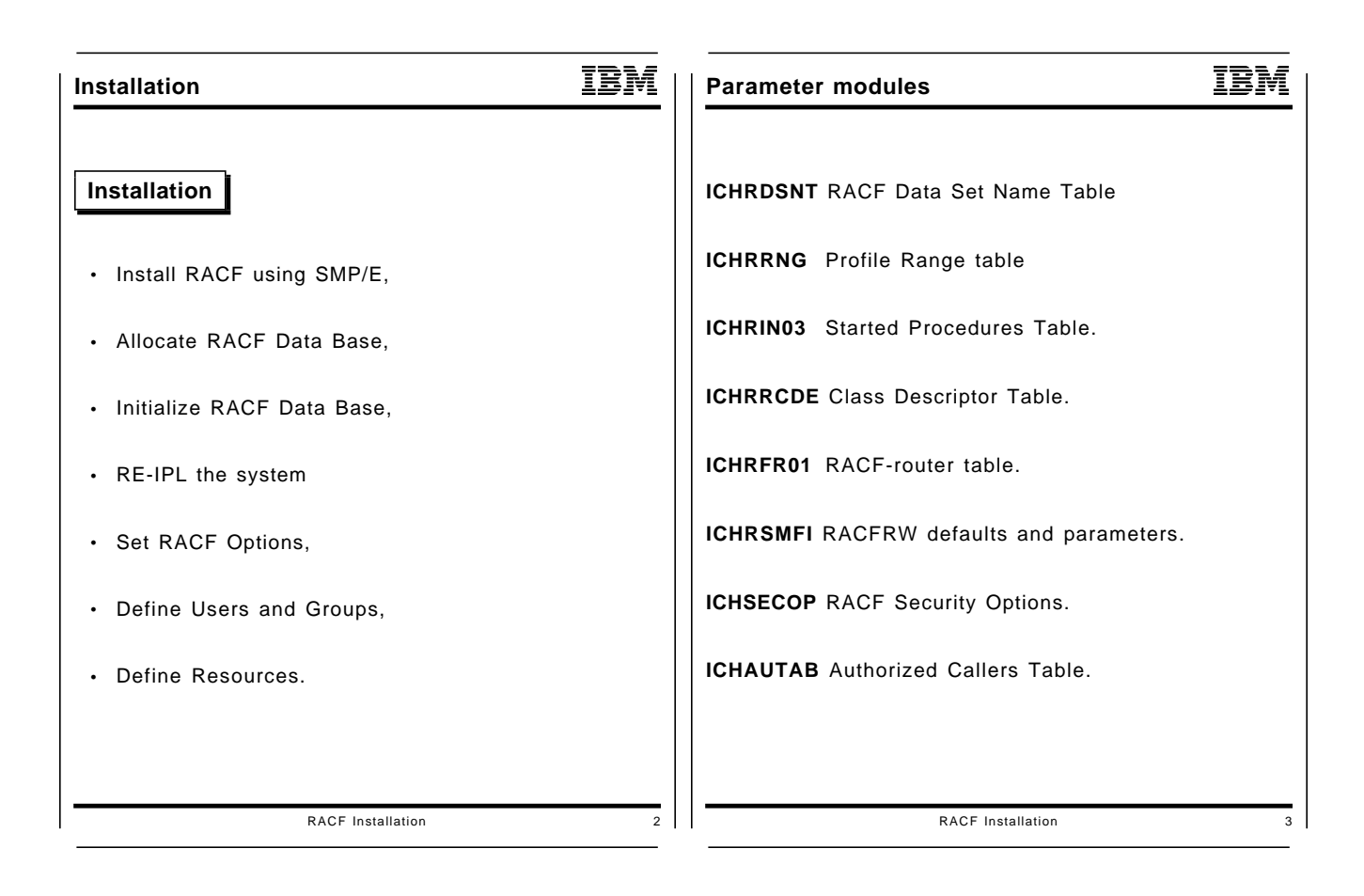

- Overview of the items that need to be done.
- Overview of modules that need be assembled before starting RACF.

## **RACF Data Base**

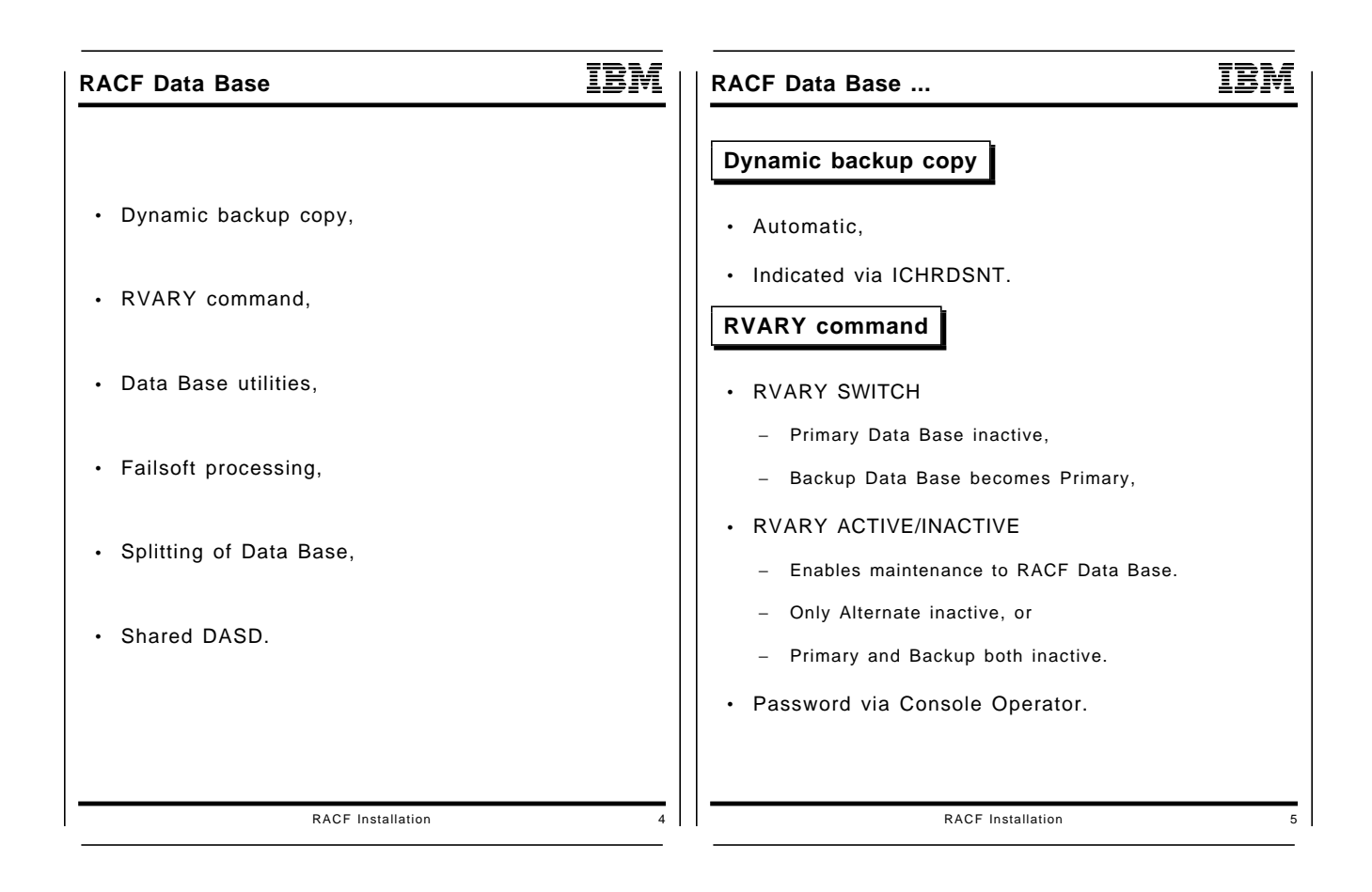

- RACF Data Base related parameter modules,
- Choices to be made,
- Possibilities to recover,
- Utilities to maintain.

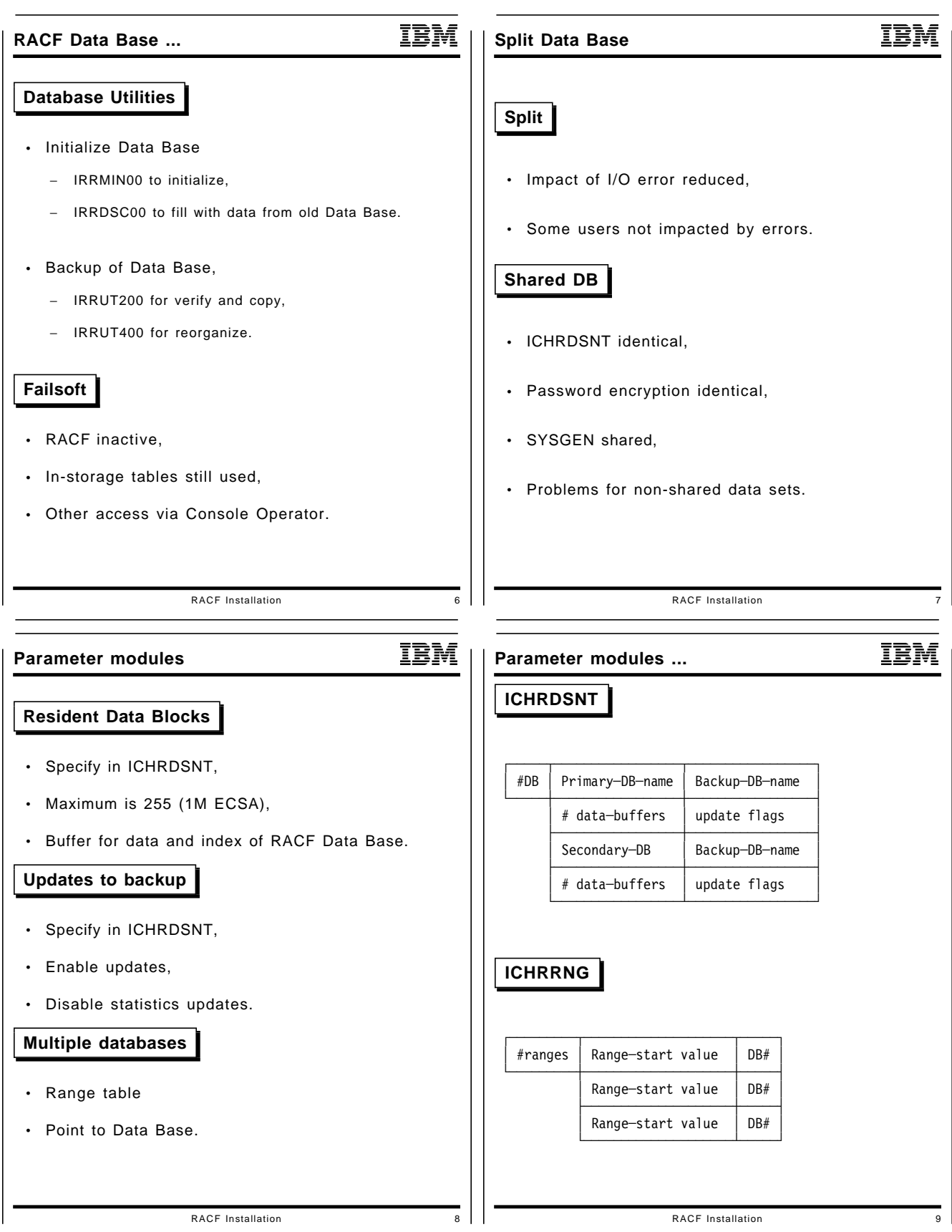

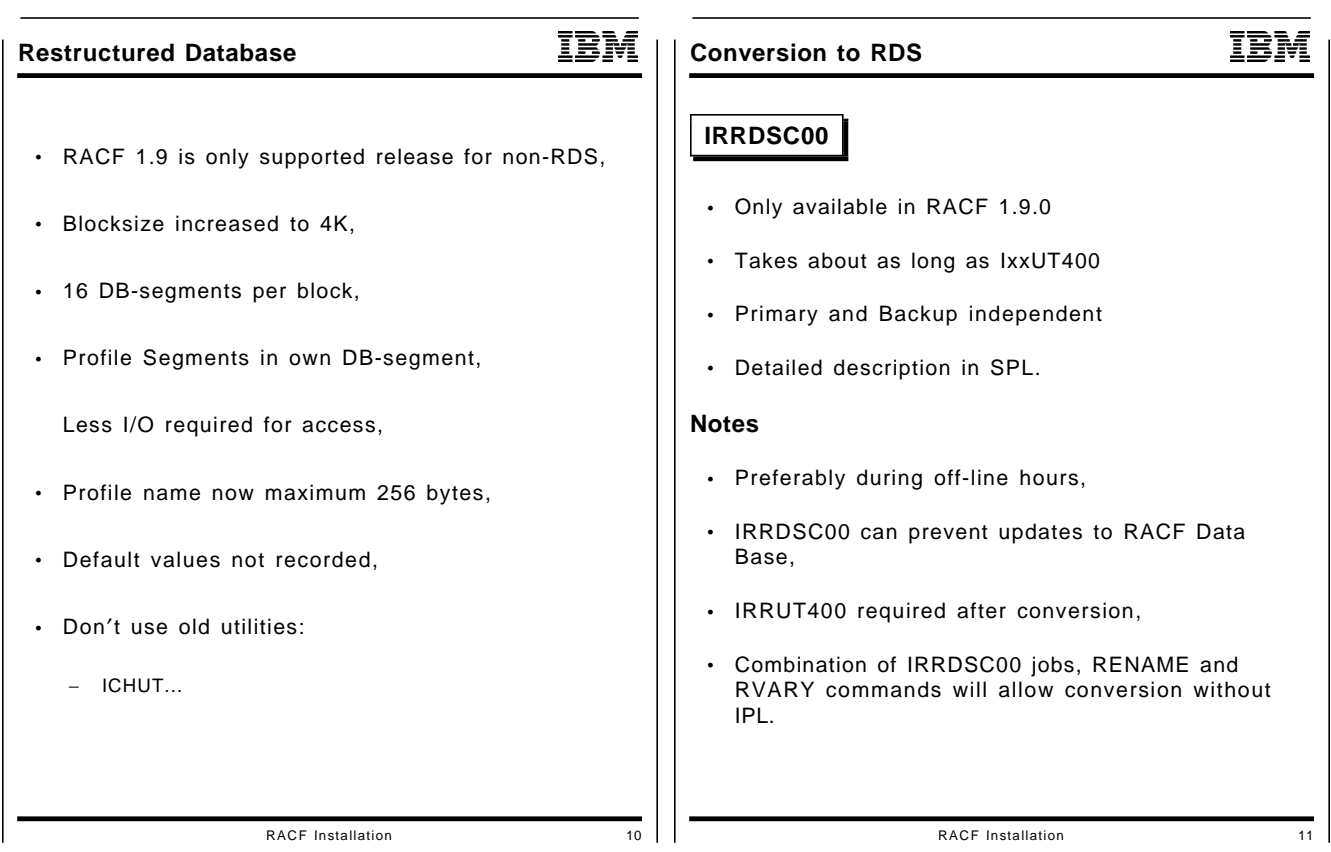

### **Purpose of these foils**

- Only use Restructured Data Base,
- Convert while still possible.

Instructor suggestion: the conversion process typically has about six steps. Draw it on the blackboard. In the process make sure that:

- There′s always one RACF Data Base active,
- All Data Bases are reorganized,
- No updates to the RACF Data Base are lost.

# **Started Tasks**

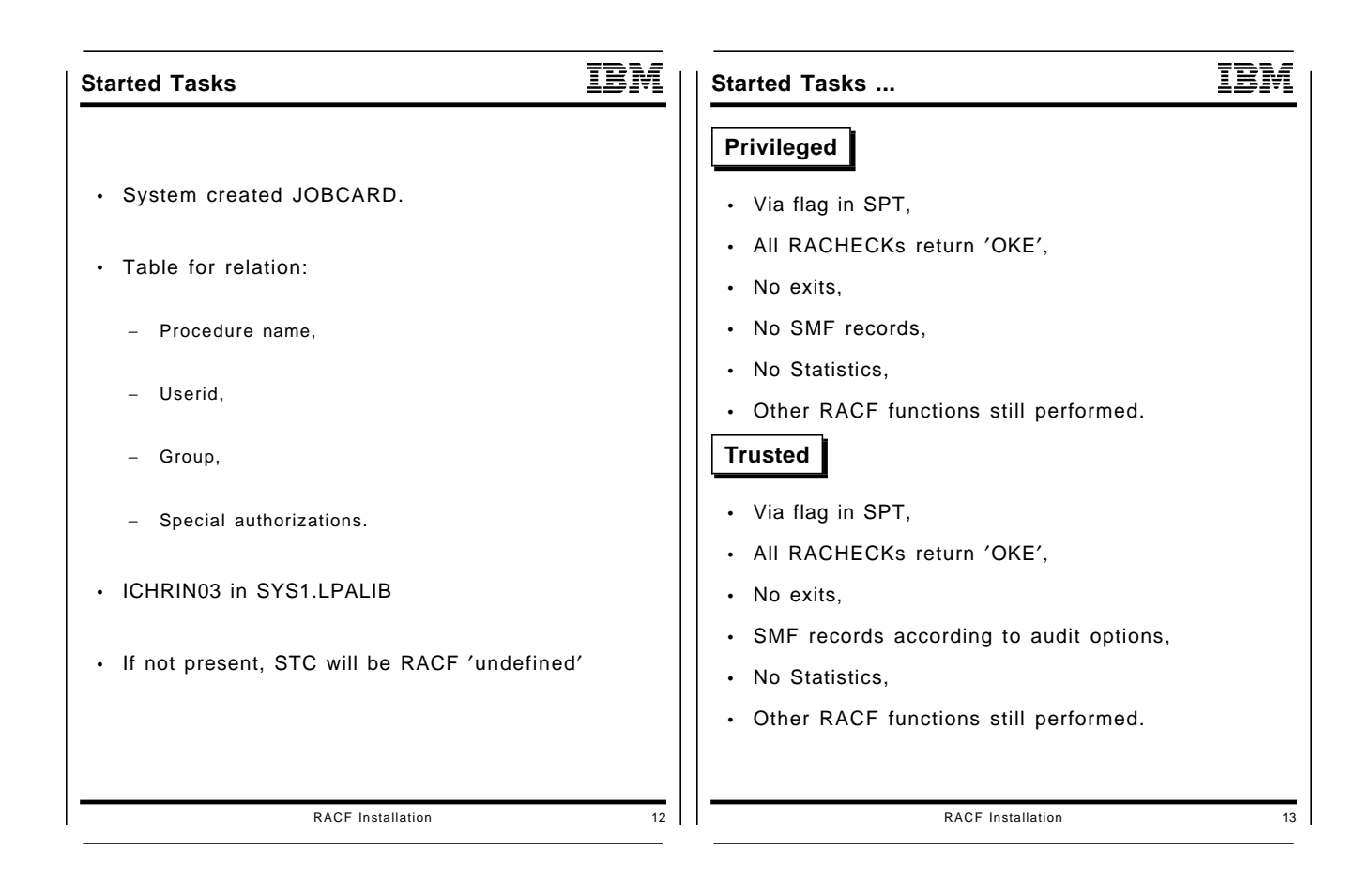

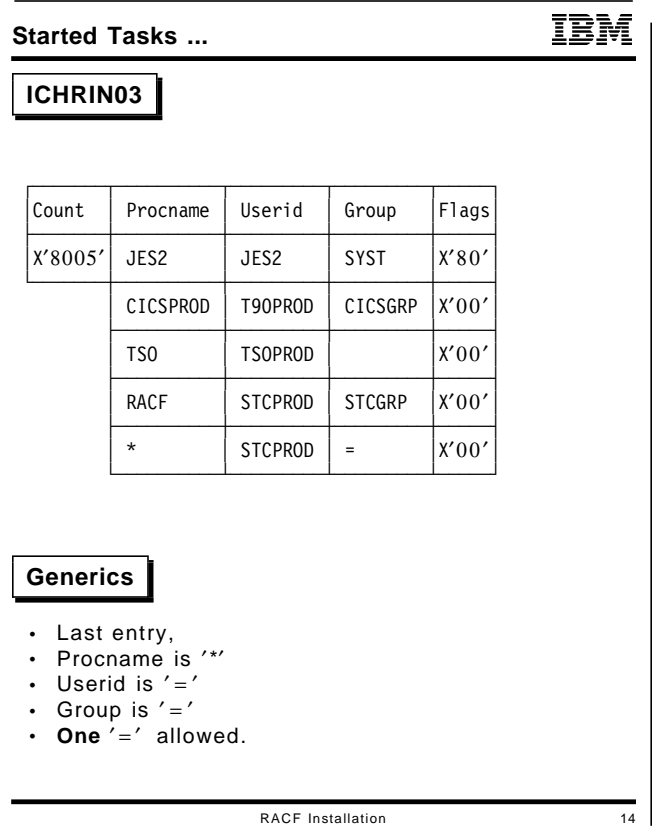

- Why ICHRIN03 at all,
- Describe flags,
- Sample table with generics.
- Remember about ′splat-is-blank-priv′.

# **System Authorization Facility**

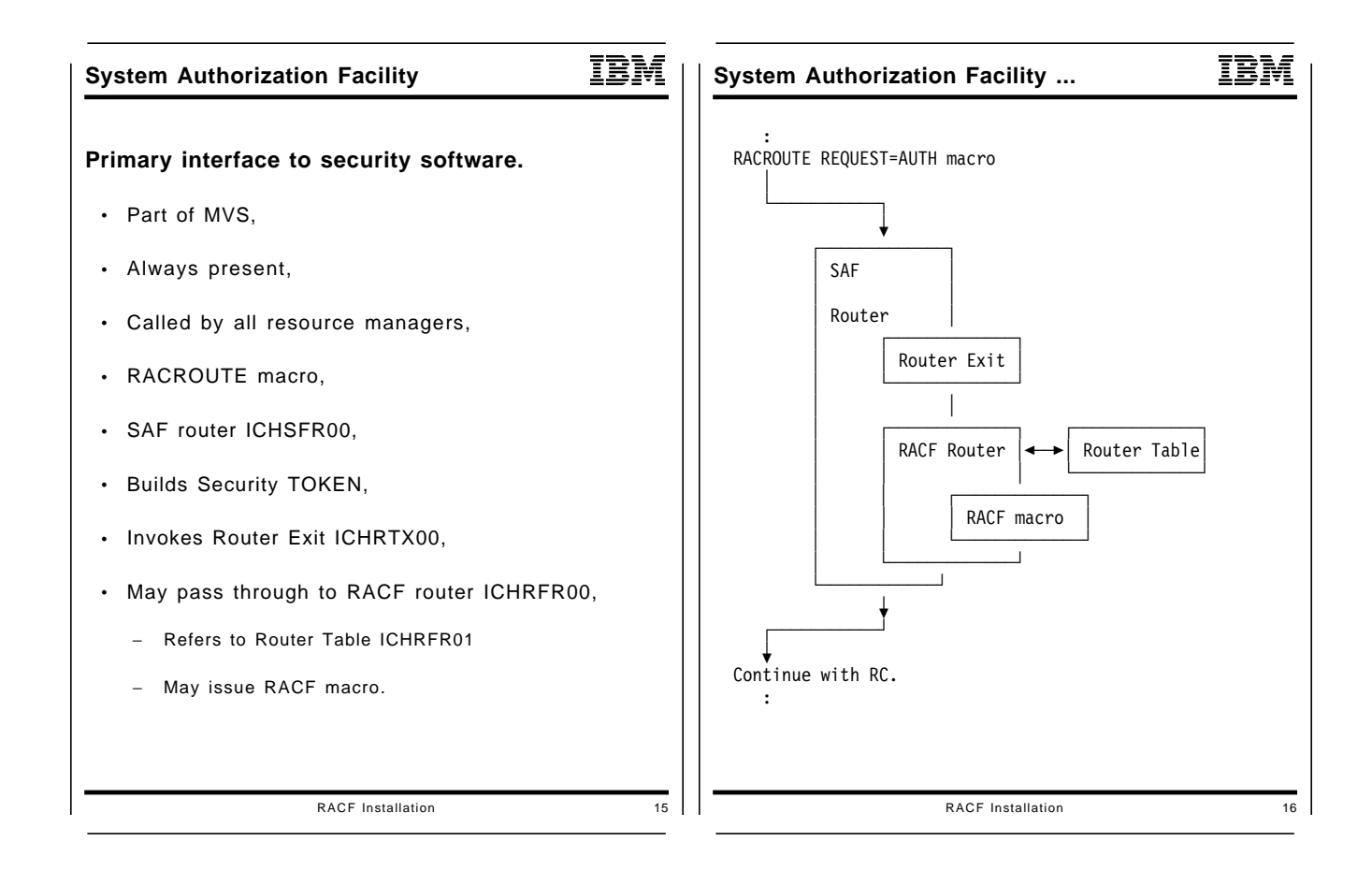

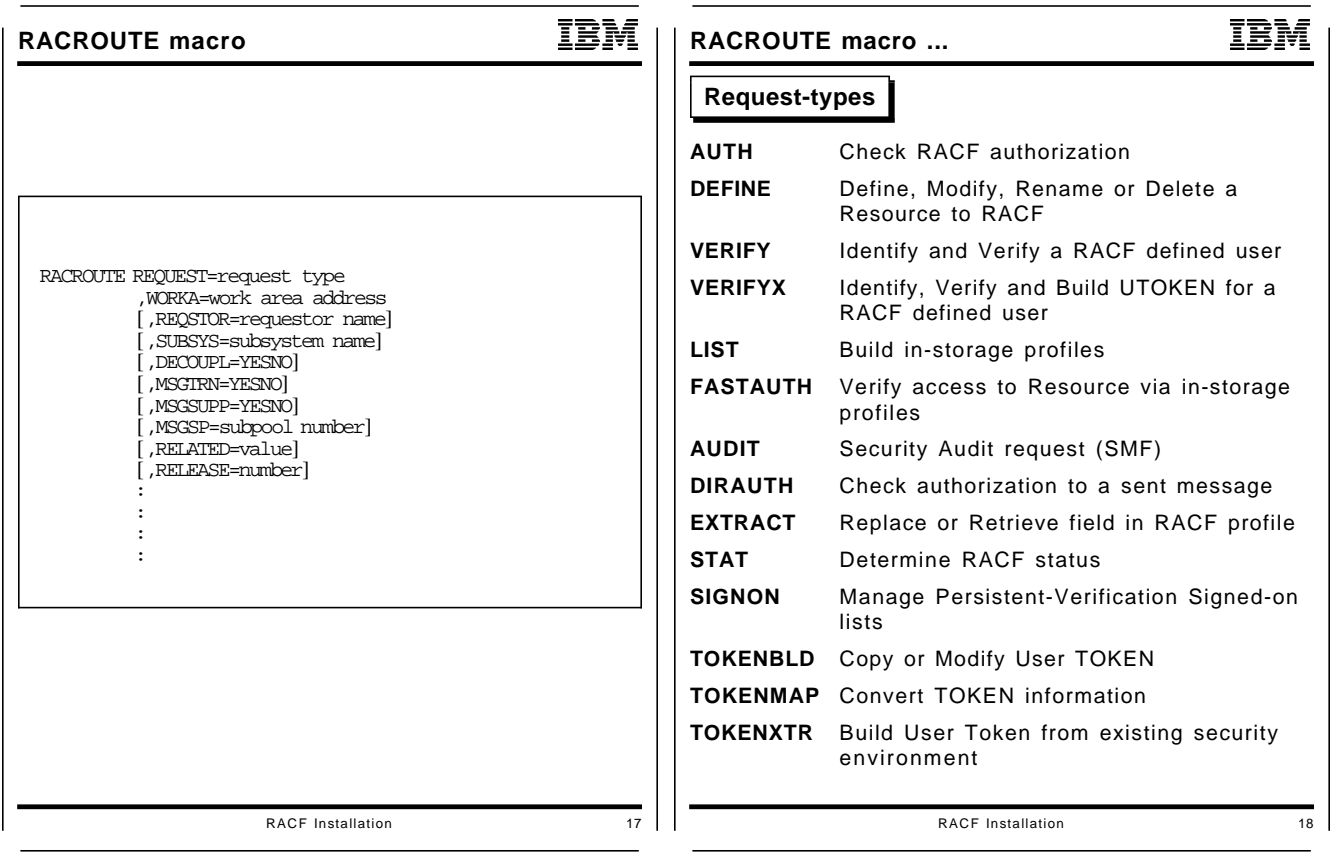

- Introduce SAF,
- Introduce ICHSFR00,
- Introduce ICHRFR00,
- Introduce ICHRFR01,
- Point to RACROUTE macro,
- Point to REQSTOR and SUBSYS and DECOUPL.

# **Router Exit and Table**

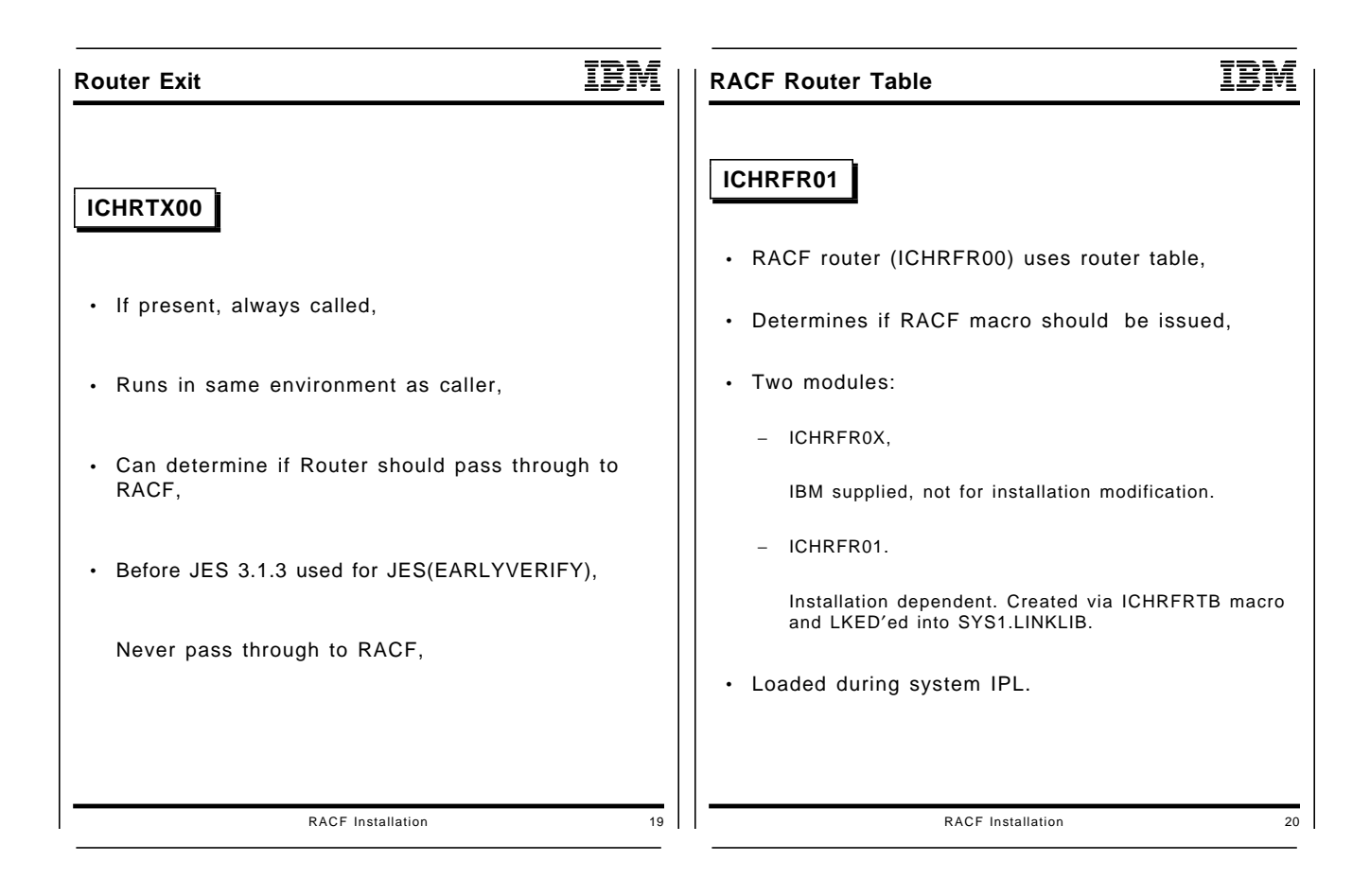

- Tell something about RTX00 and RFR01
- Point to example in RACINSTL in SAMPLIB.

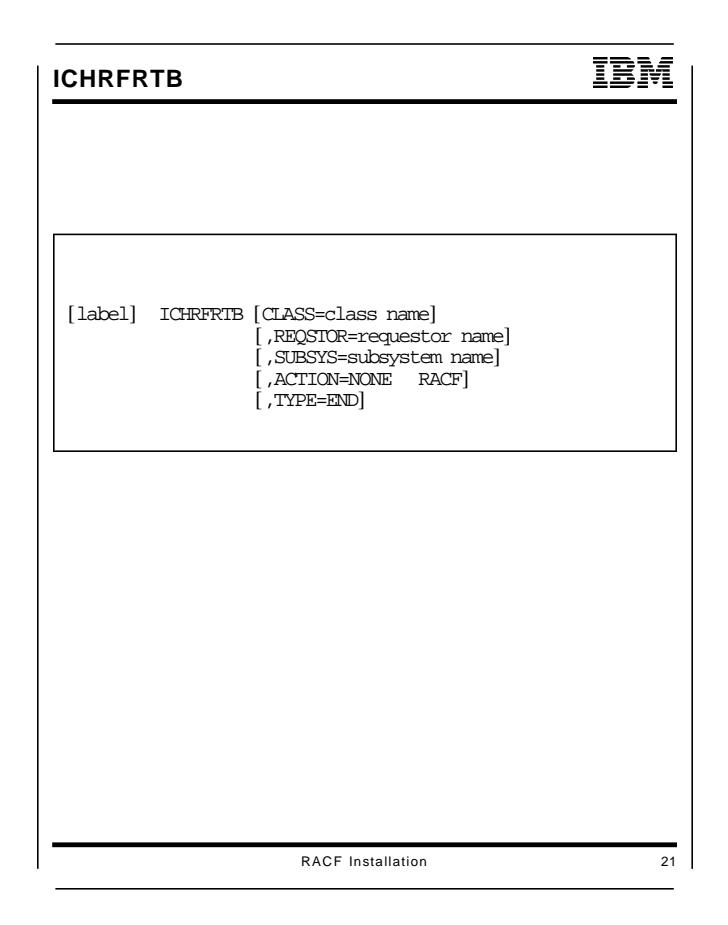

- Tell something about the macro.
- Point to REQSTOR and SUBSYS keywords.
- Refer to DB2 for SUBSYS.
- Refer to CDT for your own stuff.

# **General Resources and CDT**

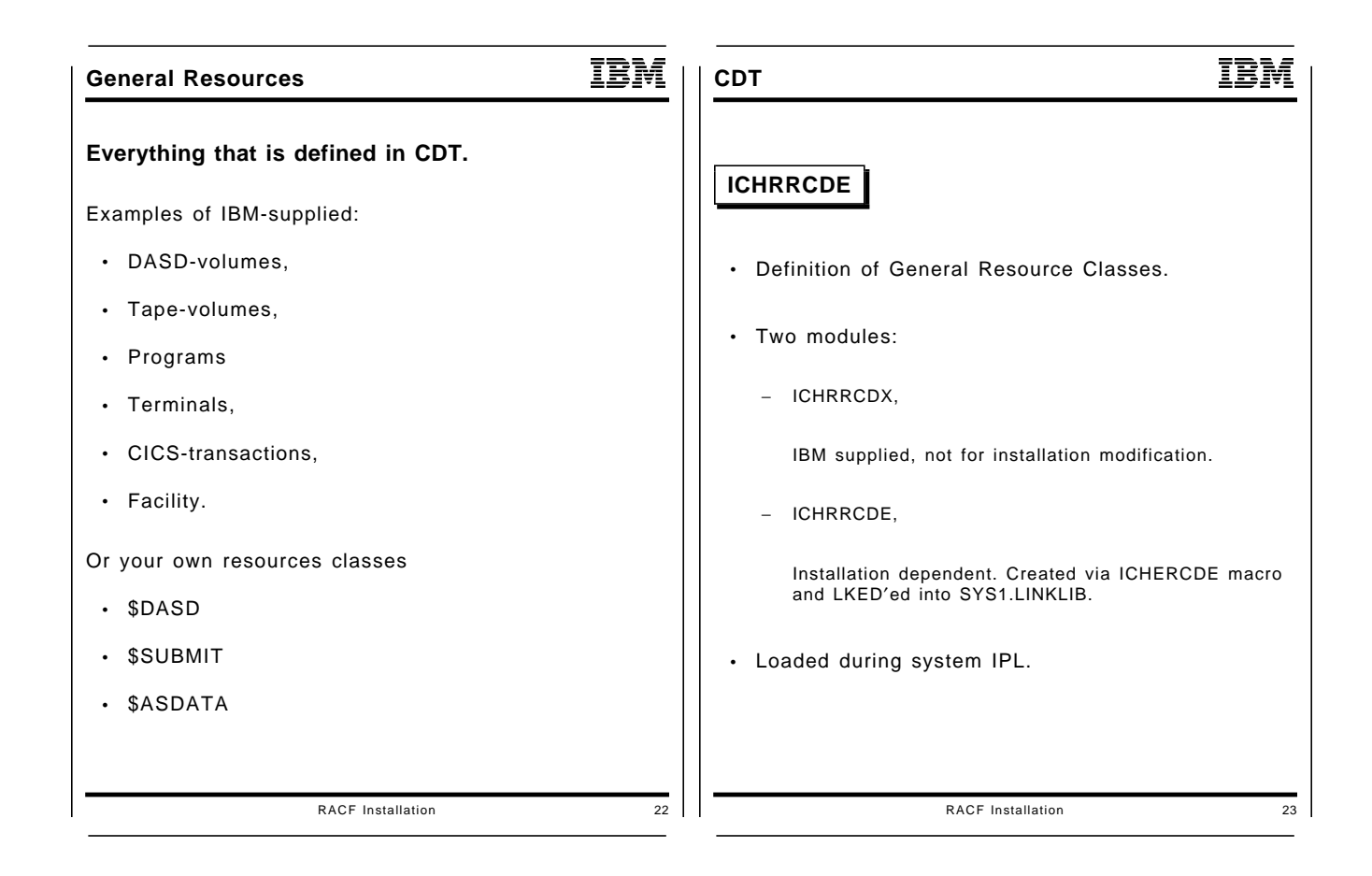

- Introduction to General Resources
- Introduce ICHRRCDX and ICHRRCDE.
- Point to example in RACINSTL in SAMPLIB.

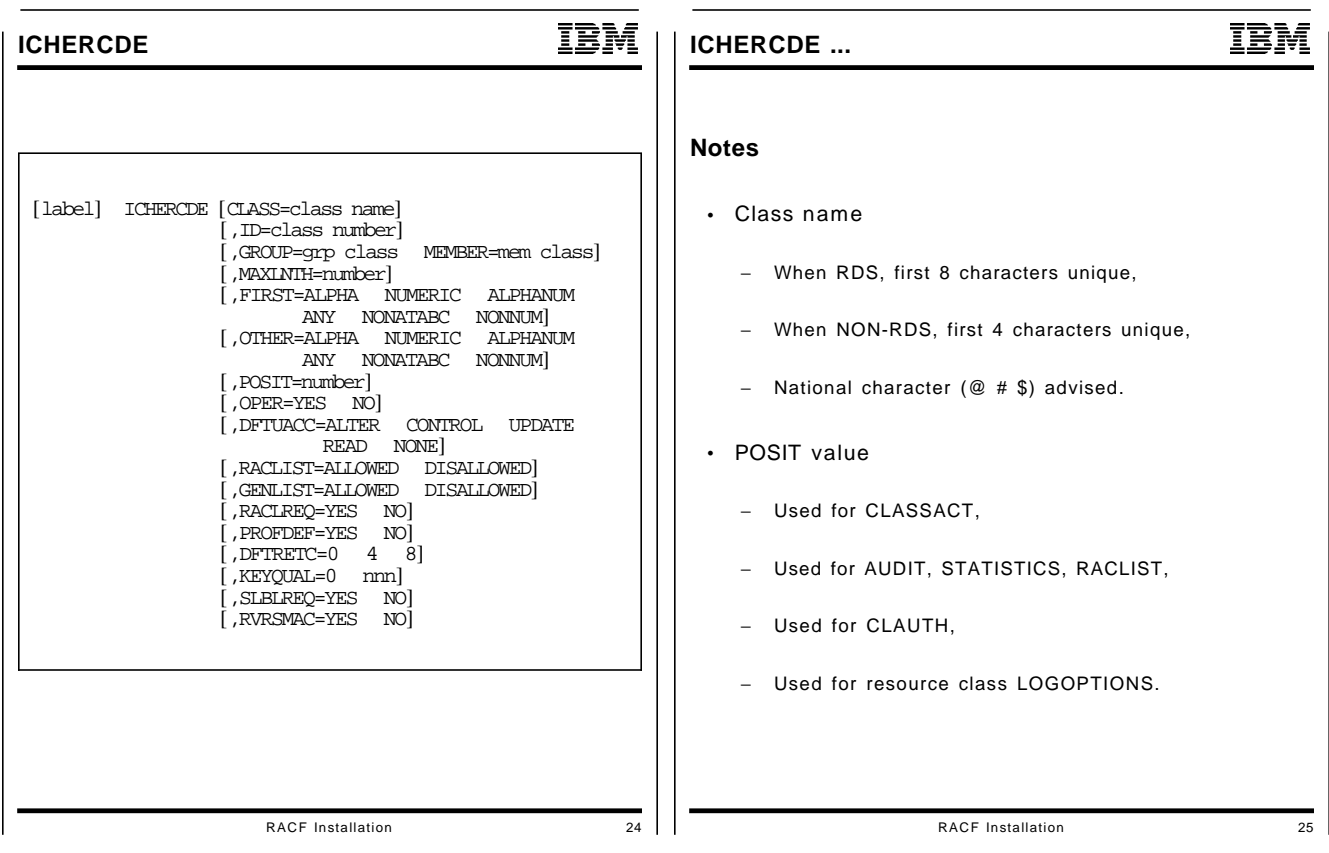

- Restriction in name to avoid conflicts with IBM,
- POSIT value for grouping together.
- Really should use example. LKED statements are important.

# **Other Parameter Modules**

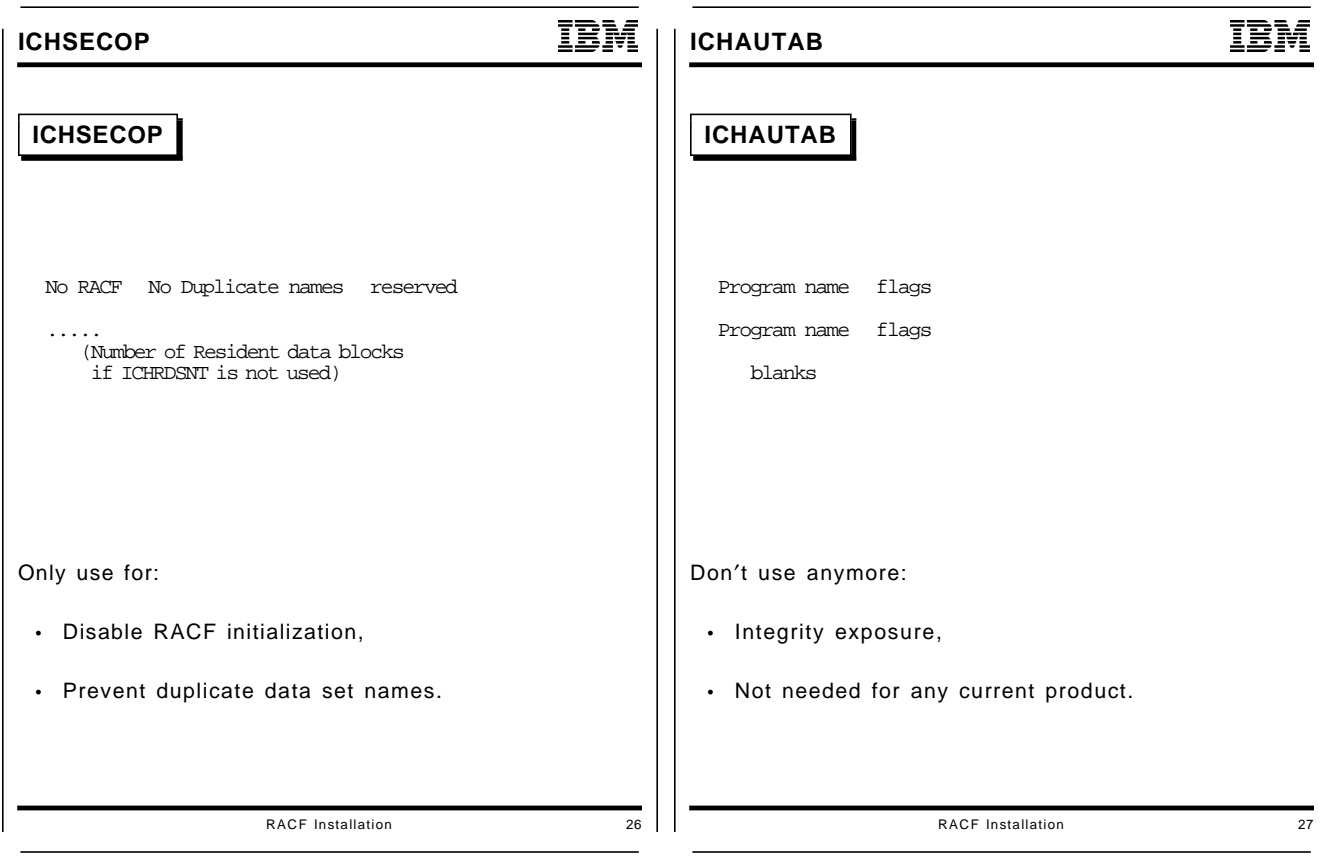

## **Purpose of these foils**

• For completeness only.

## **Complete install**

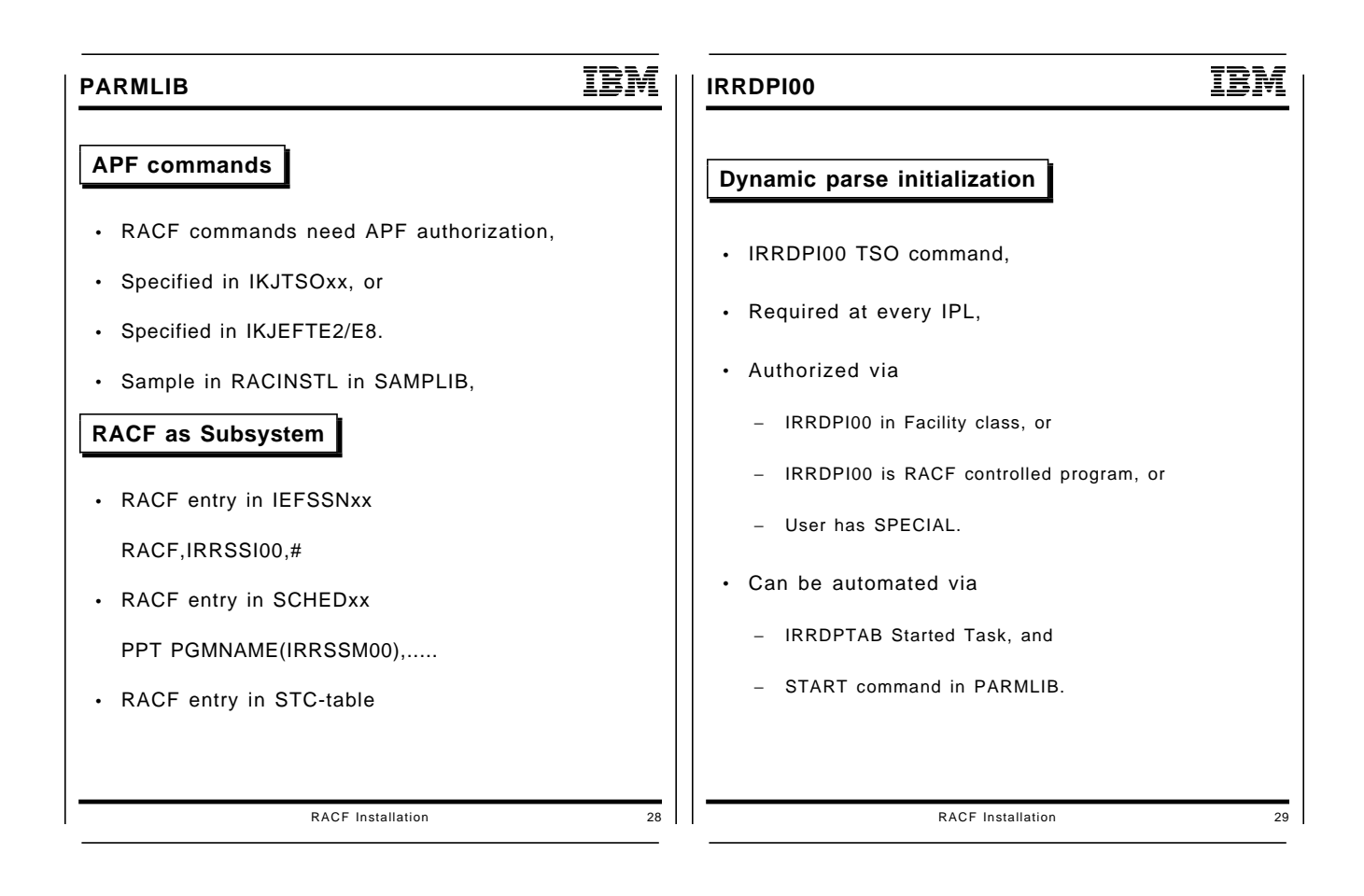

### IBM **VLF usage IRRGTS**  Group Tree in Storage • Only part of tree required for access verification, • Use of VLF for data storage, • Use only if: − All RACF systems at 1.9 or higher, − MVS/ESA 3.1.0  **IRRACEE**  Save ACEE for reuse • ACEE saved and reused for: − Same userid, − Same group, − Same Port of Entry, − Same APPLication, − Same Terminal. • Use of VLF for data storage, • Information invalidated: − SETROPTS REFRESH RACLIST(.....) − Add, delete, change group connections, − Updates from another system. RACF Installation 30

# **3. Select options**

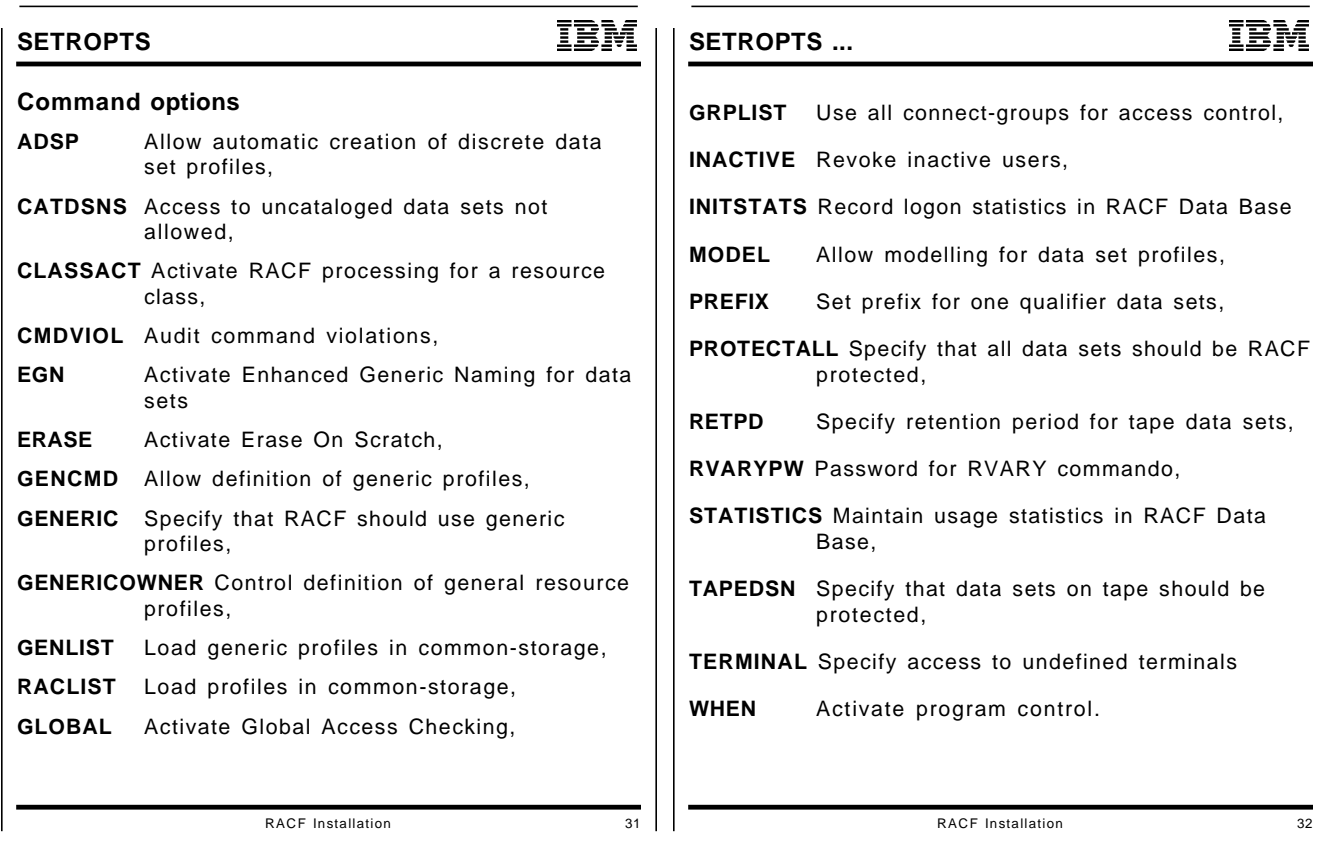

- Overview of RACF options,
- Introduce settings to come.

# **RACF Indicator, PROTECTALL and CATDSNS**

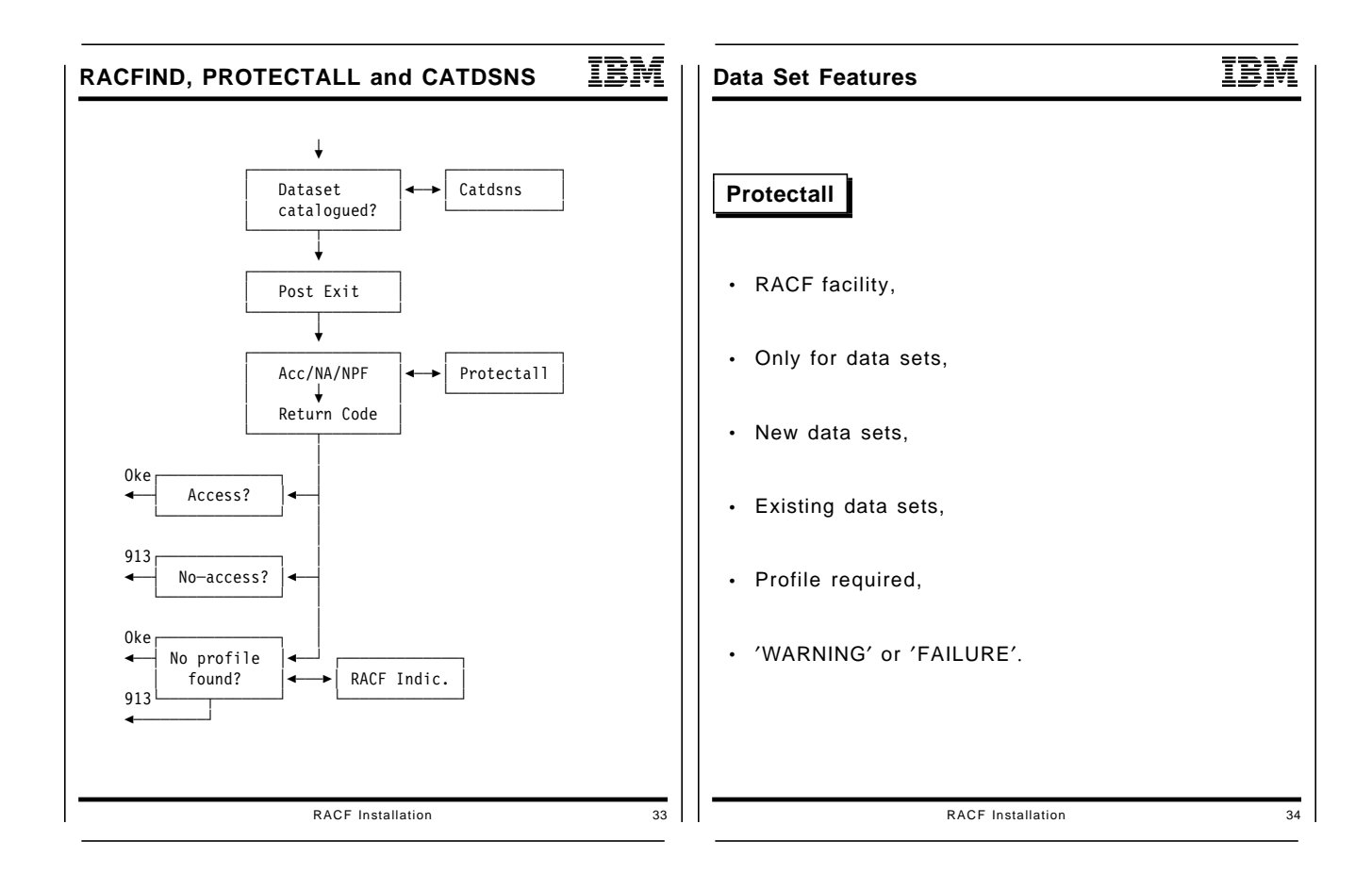

- Explain place of PROTECTALL,
- Explain activation.

# **Always Use ICF Catalogs**

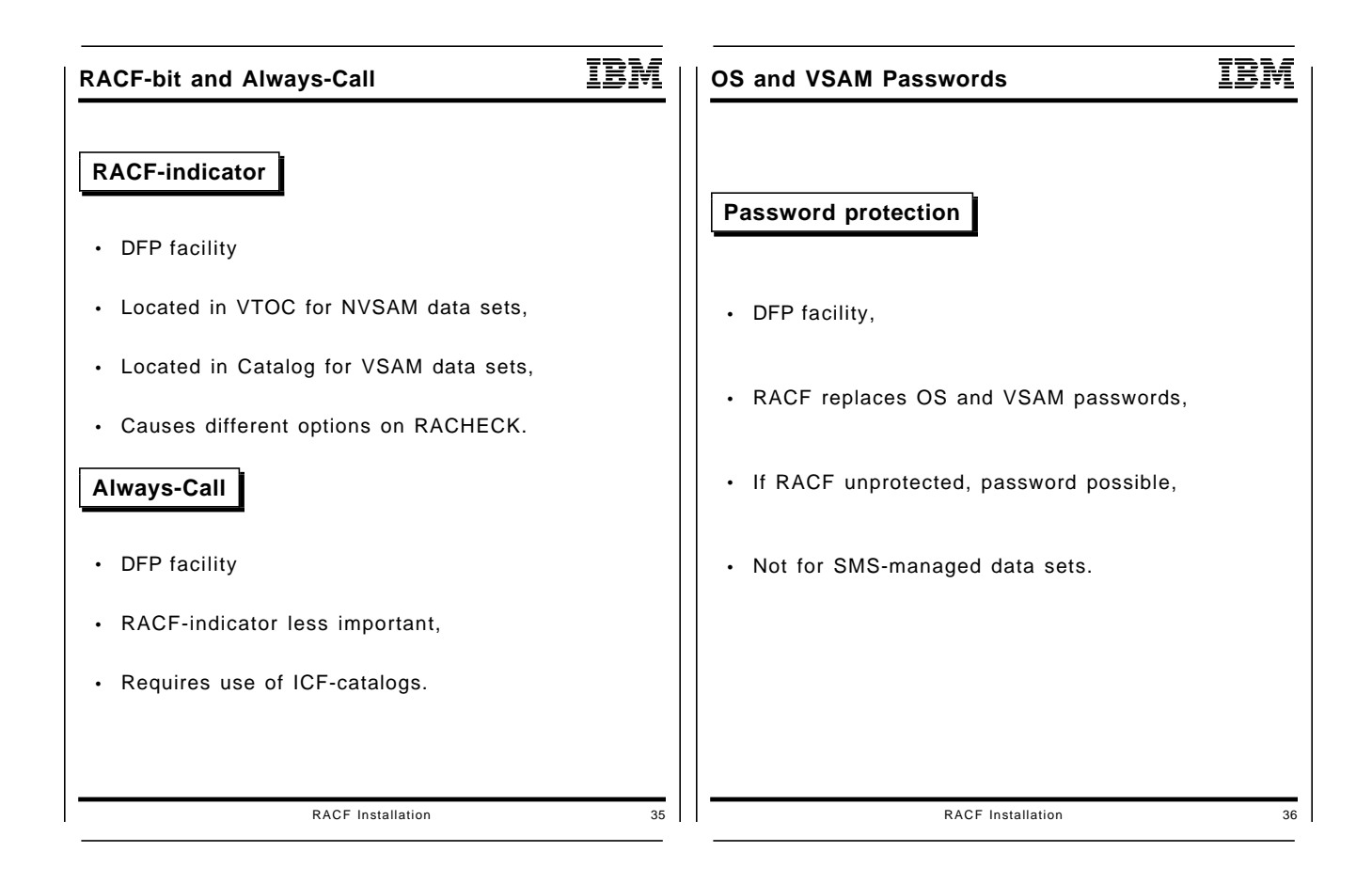

- Explain why people should use ICF catalogs.
- Warn that OS and VSAM password will no longer work.
- Passwords still kept in PASSWORD or the catalog.

## **Data Set Naming**

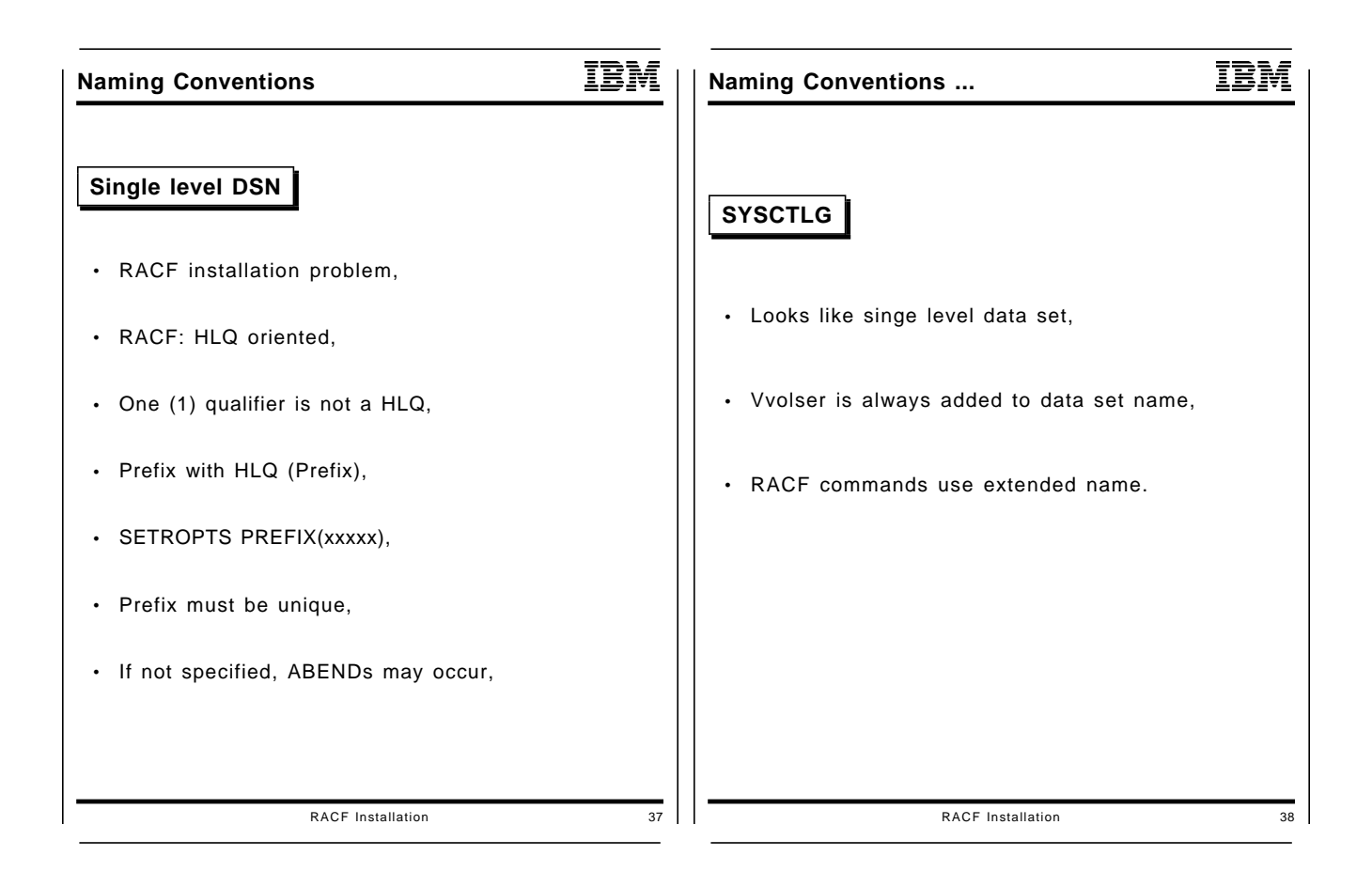

- Two simple examples of data set name problems.
- More to follow on the following foils.

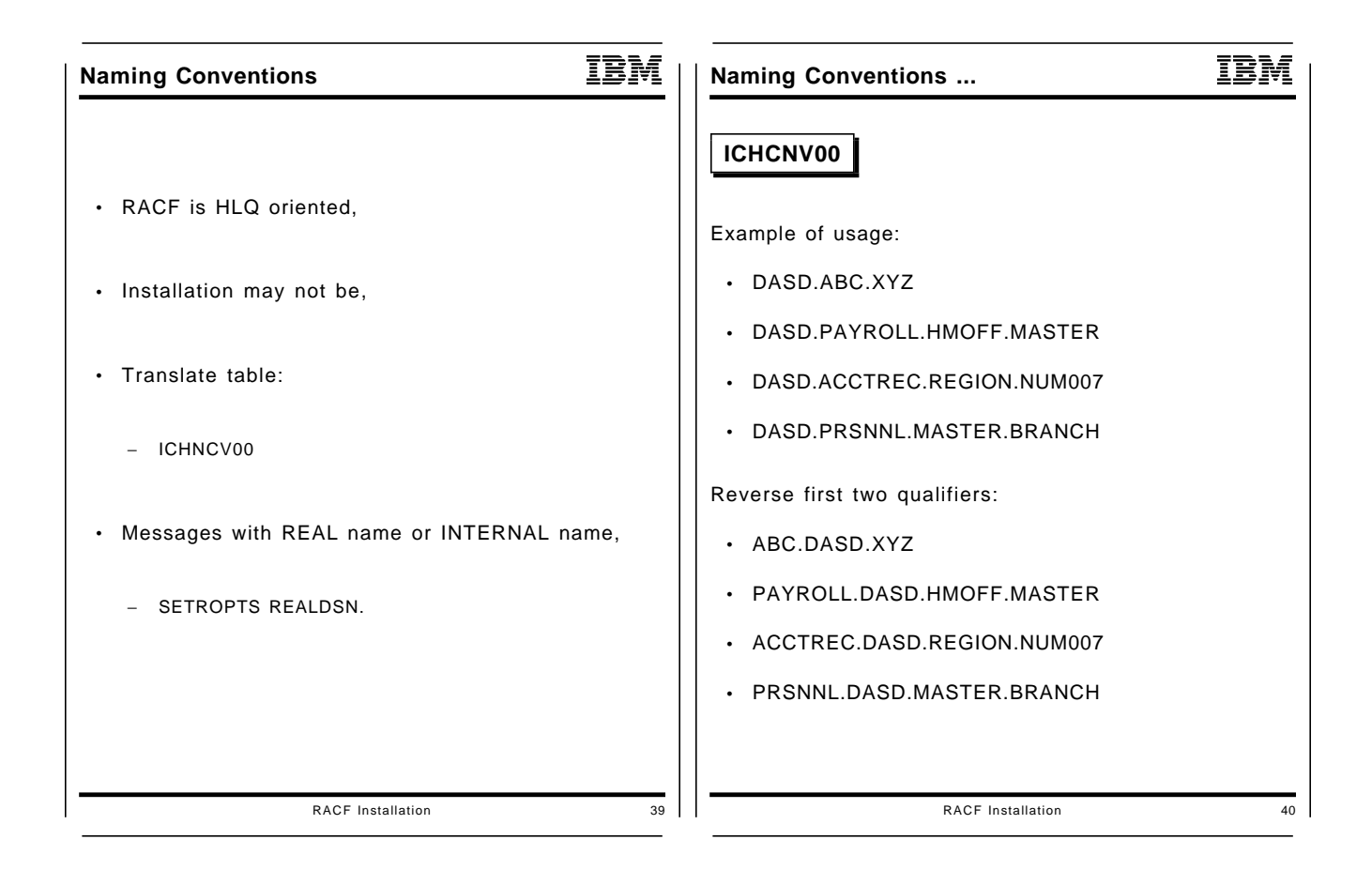

- Introduction of RACF Naming convention table.
- May also be used for discrete profiles in DFHSM ′setsys profilebackup′ environment.

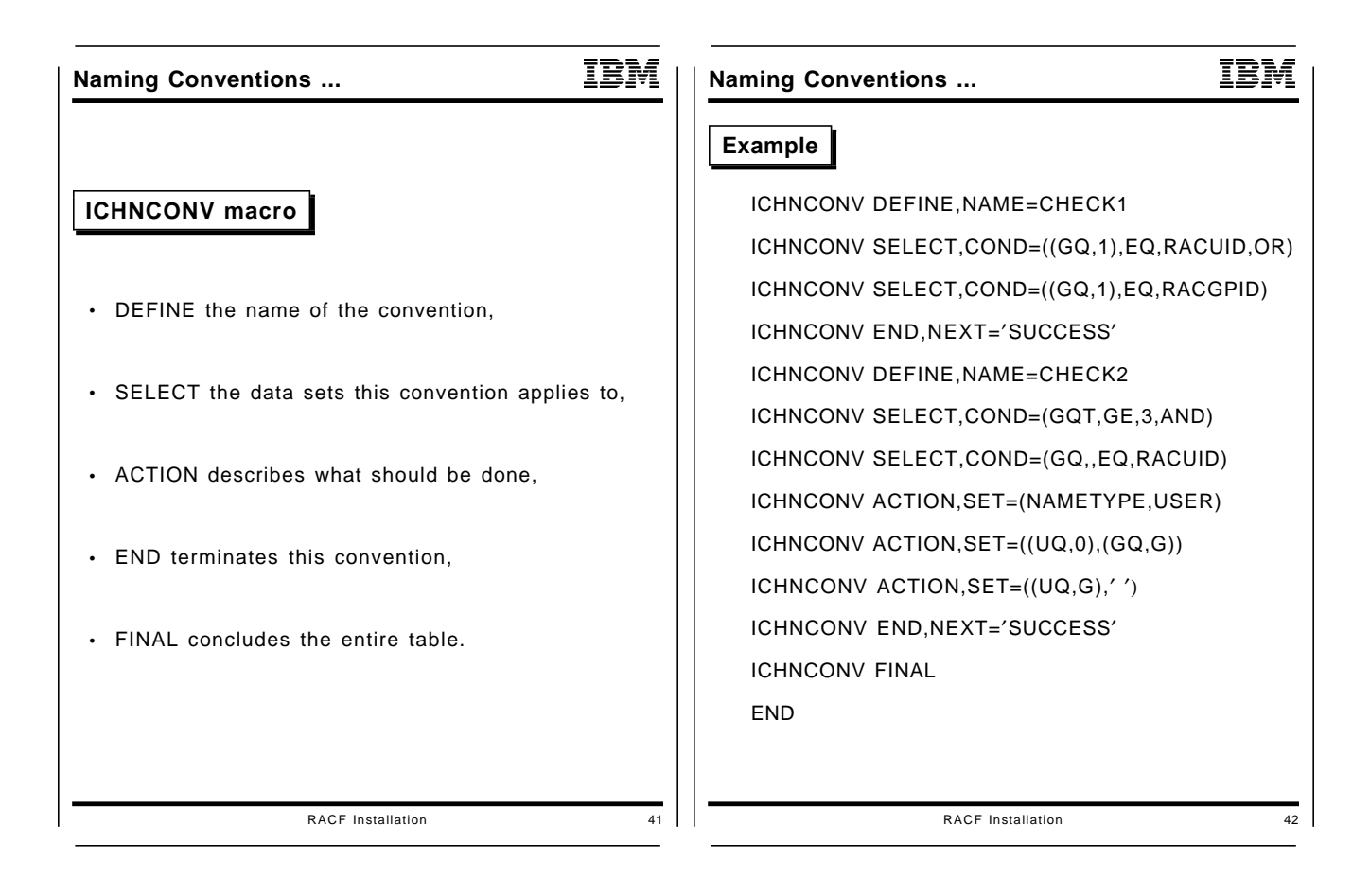

- Describe the ICHNCONV macro,
- Give an example. Explain example to the students.

# **Model New Profiles**

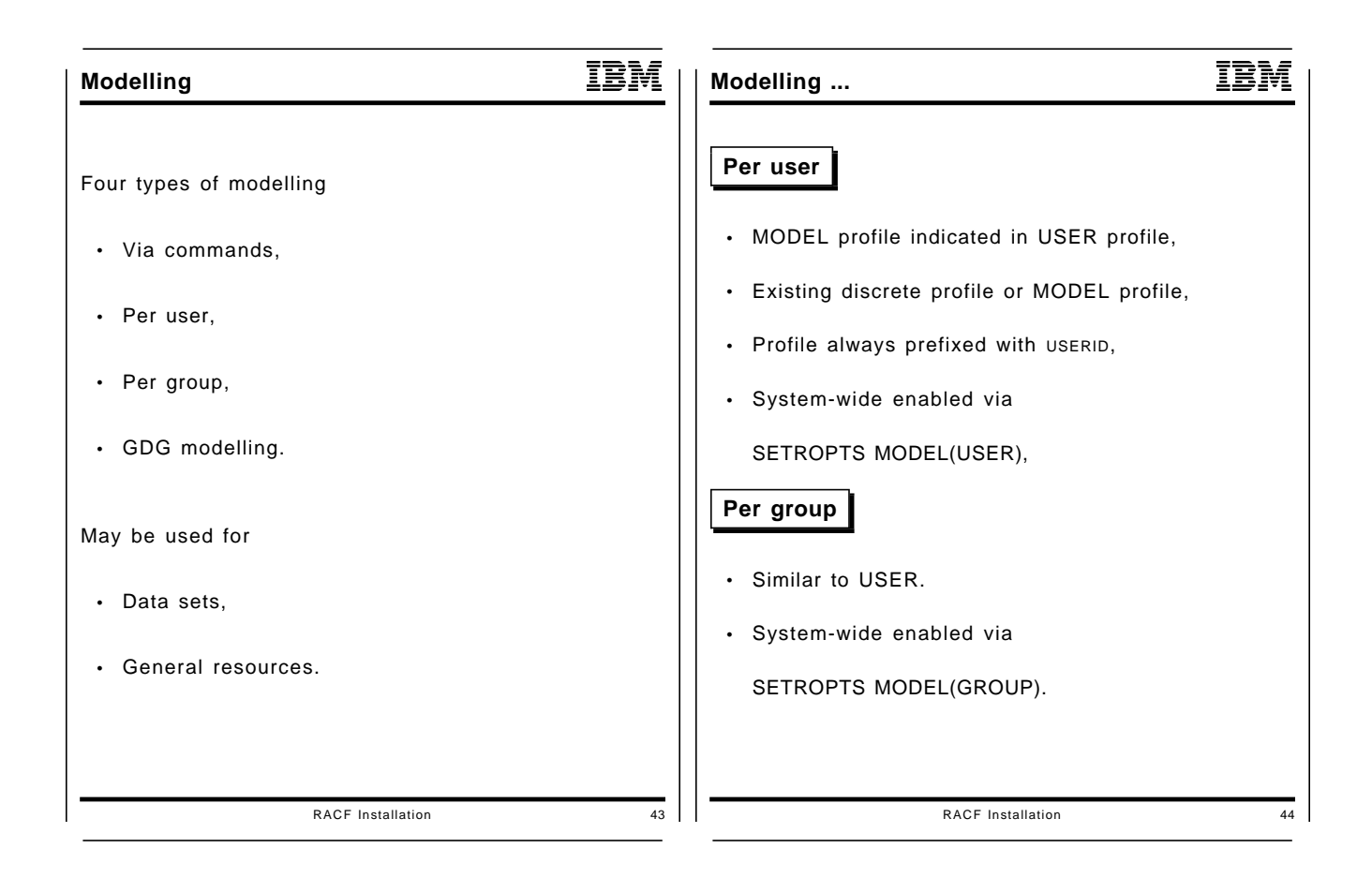

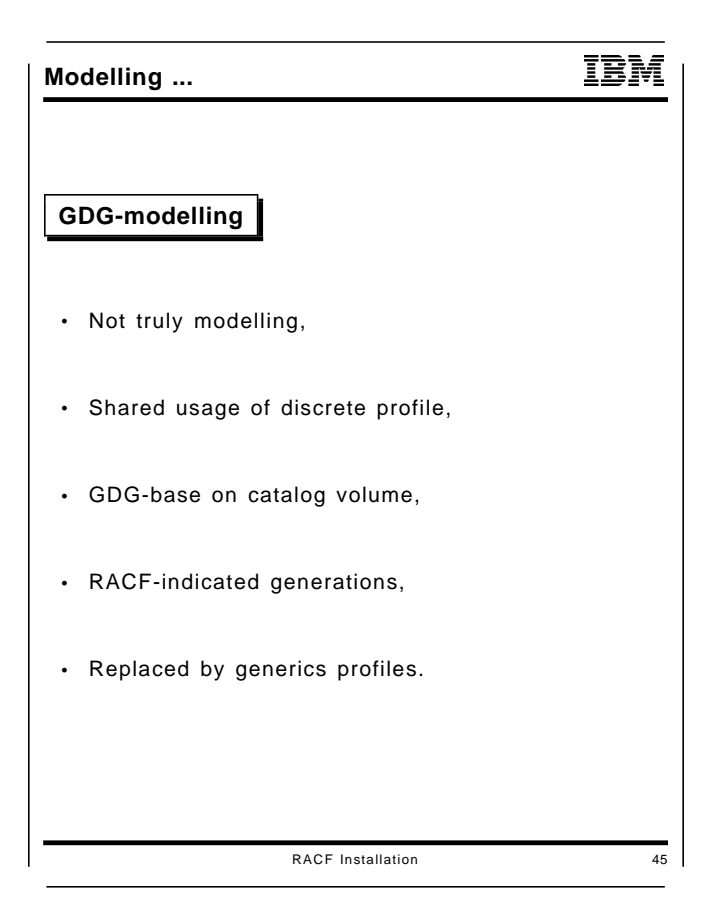

- Describe modelling process,
- Indicate that USER and GROUP must be enabled,
- Discredit GDG-Modelling.

## **Generic profiles**

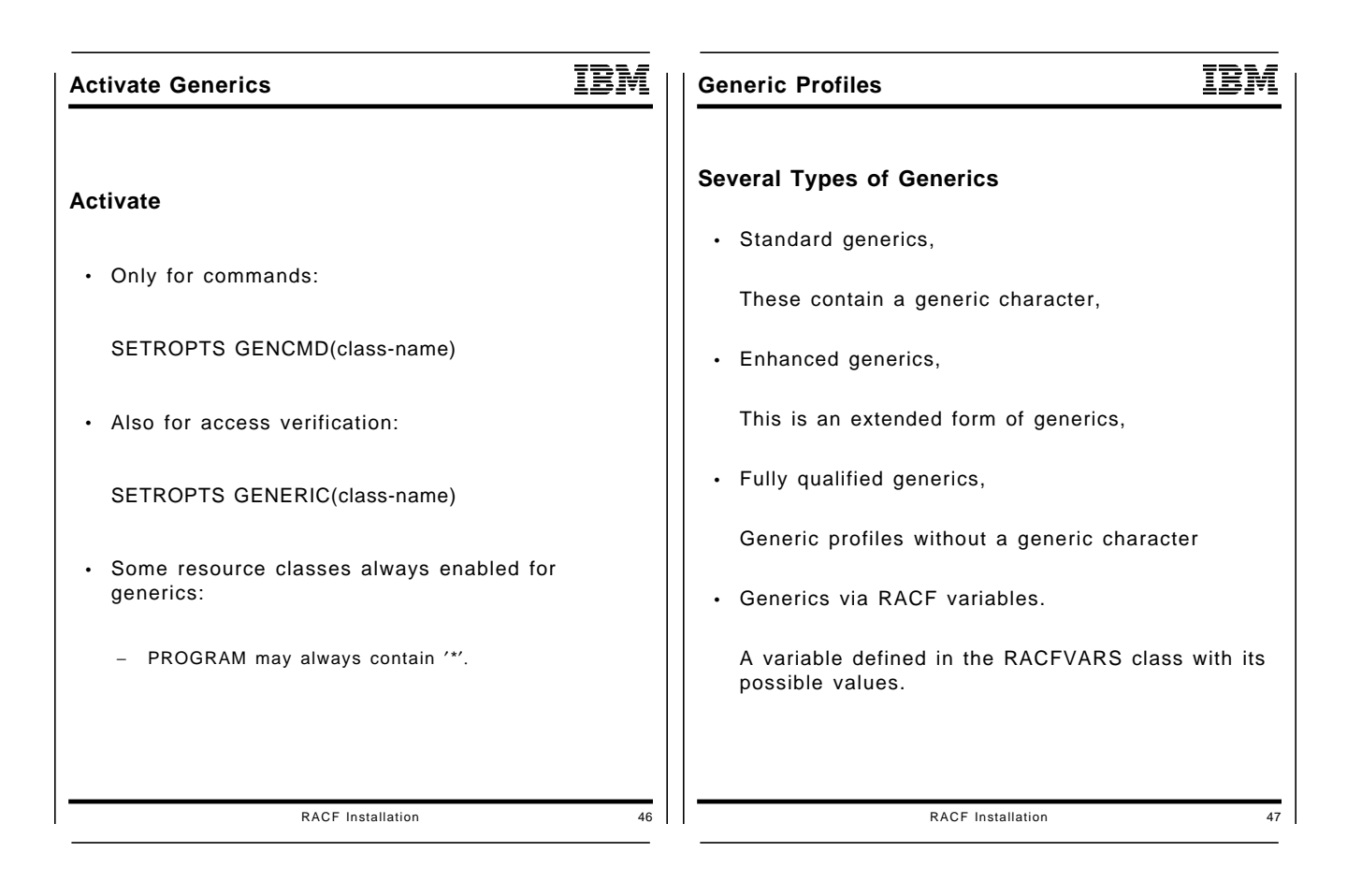

- Explain that Generics must be enabled.
- Introduction to generic profiles in general.

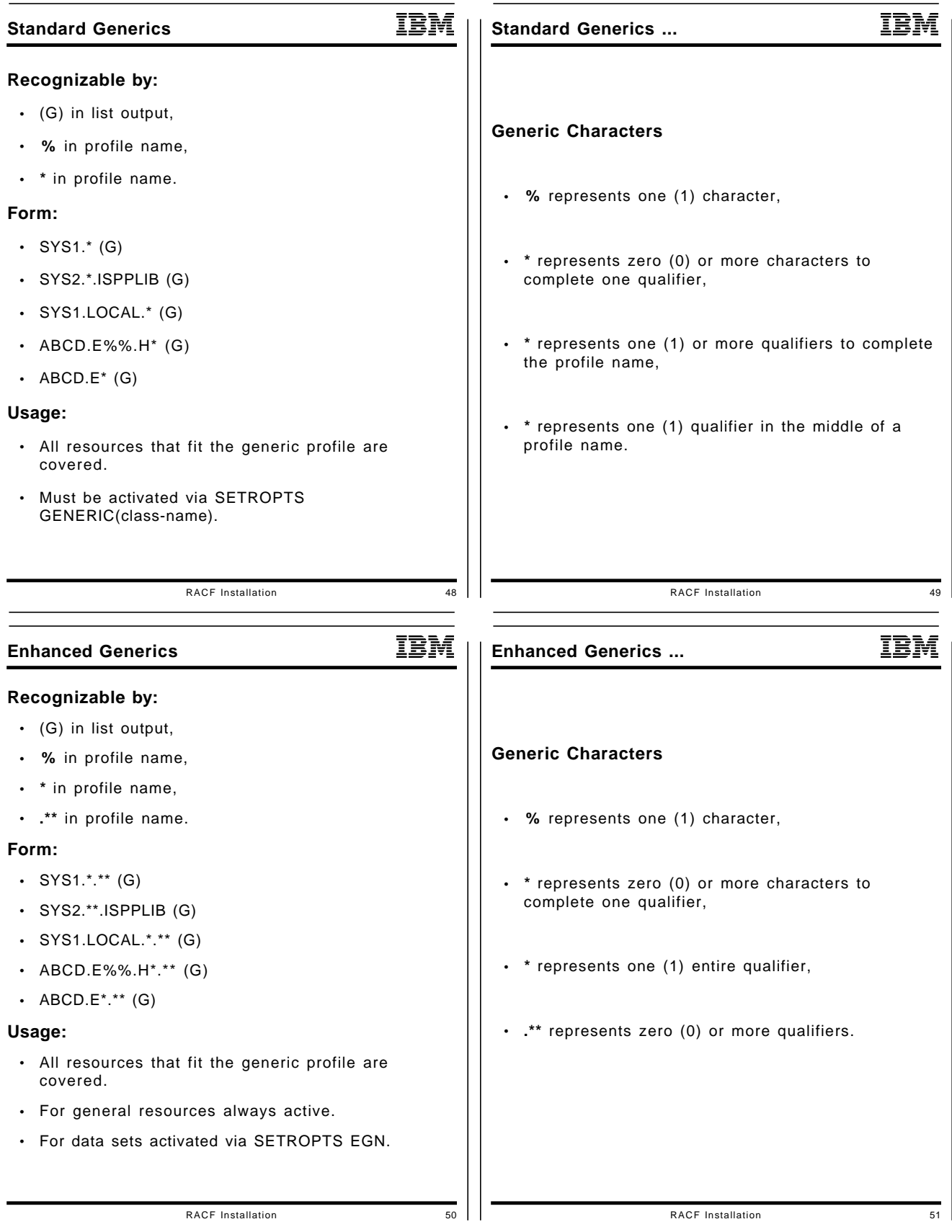

### **Purpose of these foils**

- Explain difference between NON-EGN and EGN,
- Make sure that people will want to activate EGN.

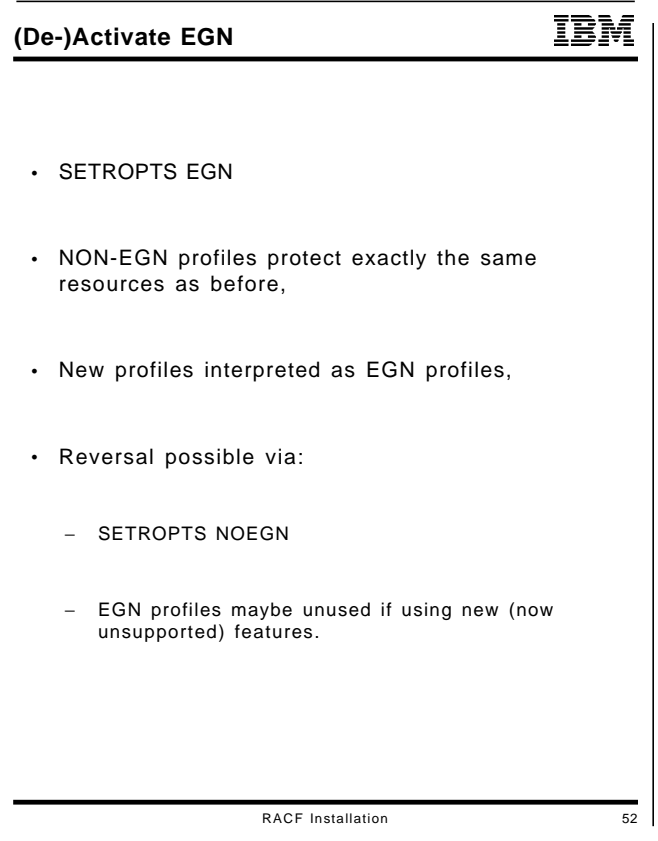

- Explain that activate/de-activate EGN is simple,
- Nothing that can go wrong,
- Fully automatic and reversible,
- No conversion needed,
- Communication to users is important.

# **Automatic Data Set Protection**

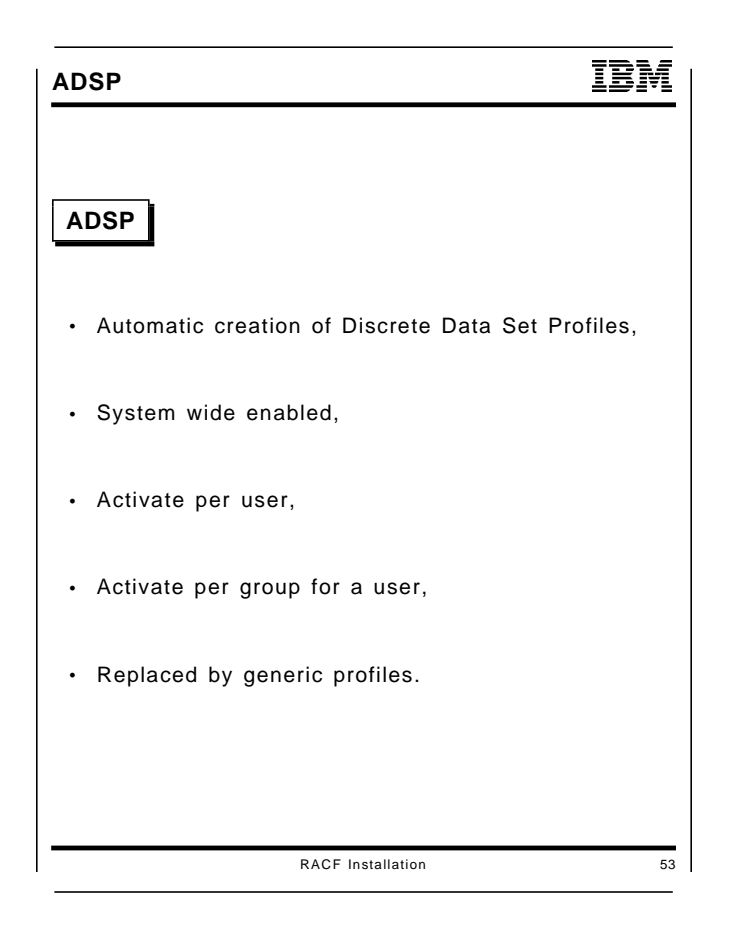

### **Purpose of these foils**

• Explain advantage of SETROPTS NOADSP.

# **Other Data Set Options**

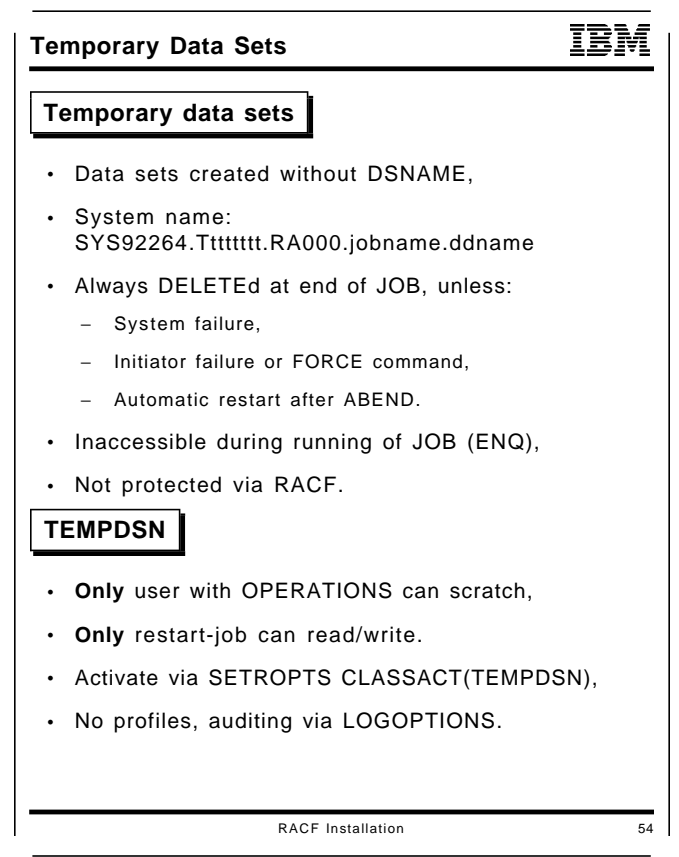

**Purpose of this foil**

• Explain need for initial activation during quiesced time.

# **Password Rules and Quality**

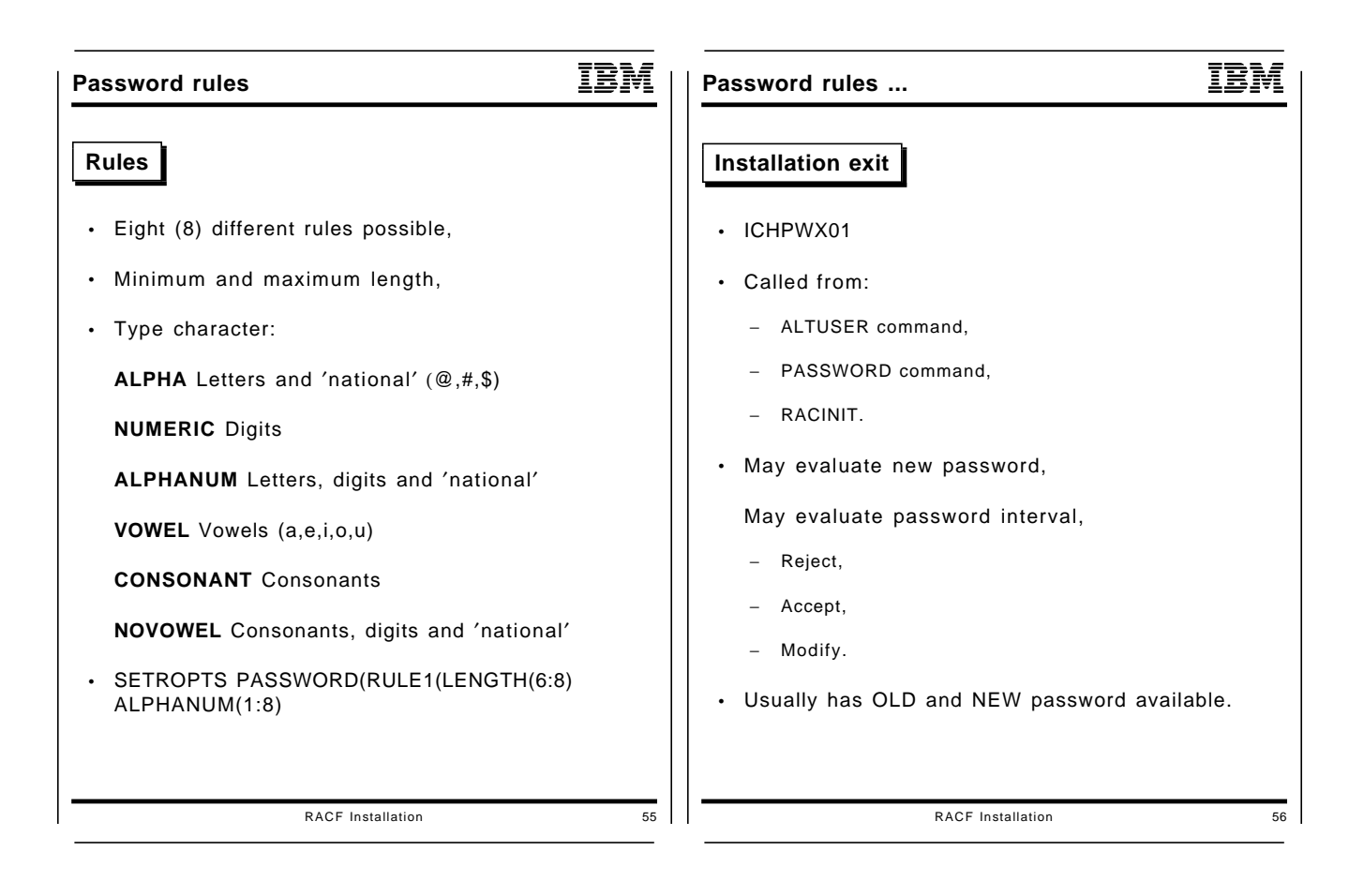

### **Purpose of this foil**

• Explain why password exit may be needed for comparison.

# **Password Encryption**

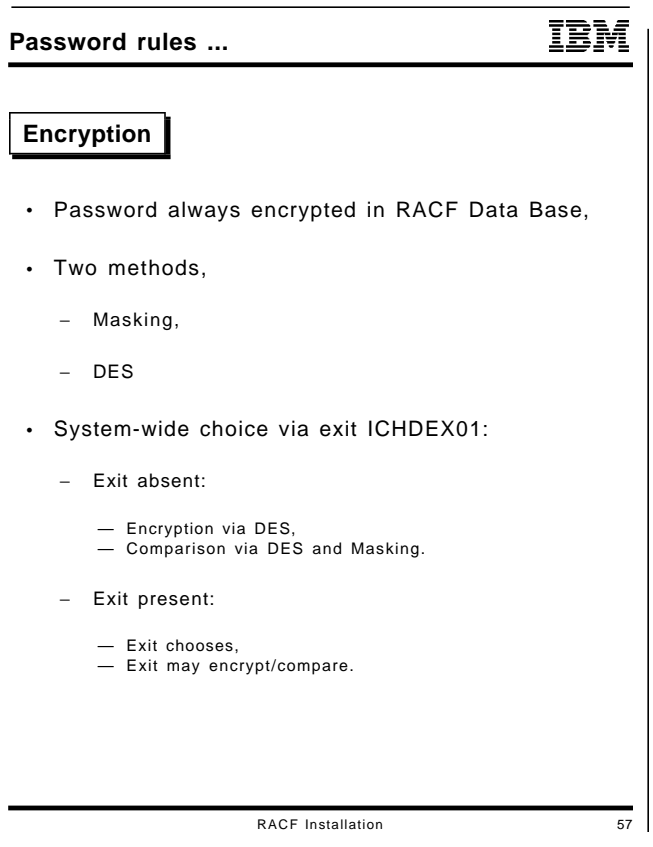

- CBIPO and RACF **used to** ship masking exit.
- RACF 1.9.2 no more.

# **General Resource Classes**

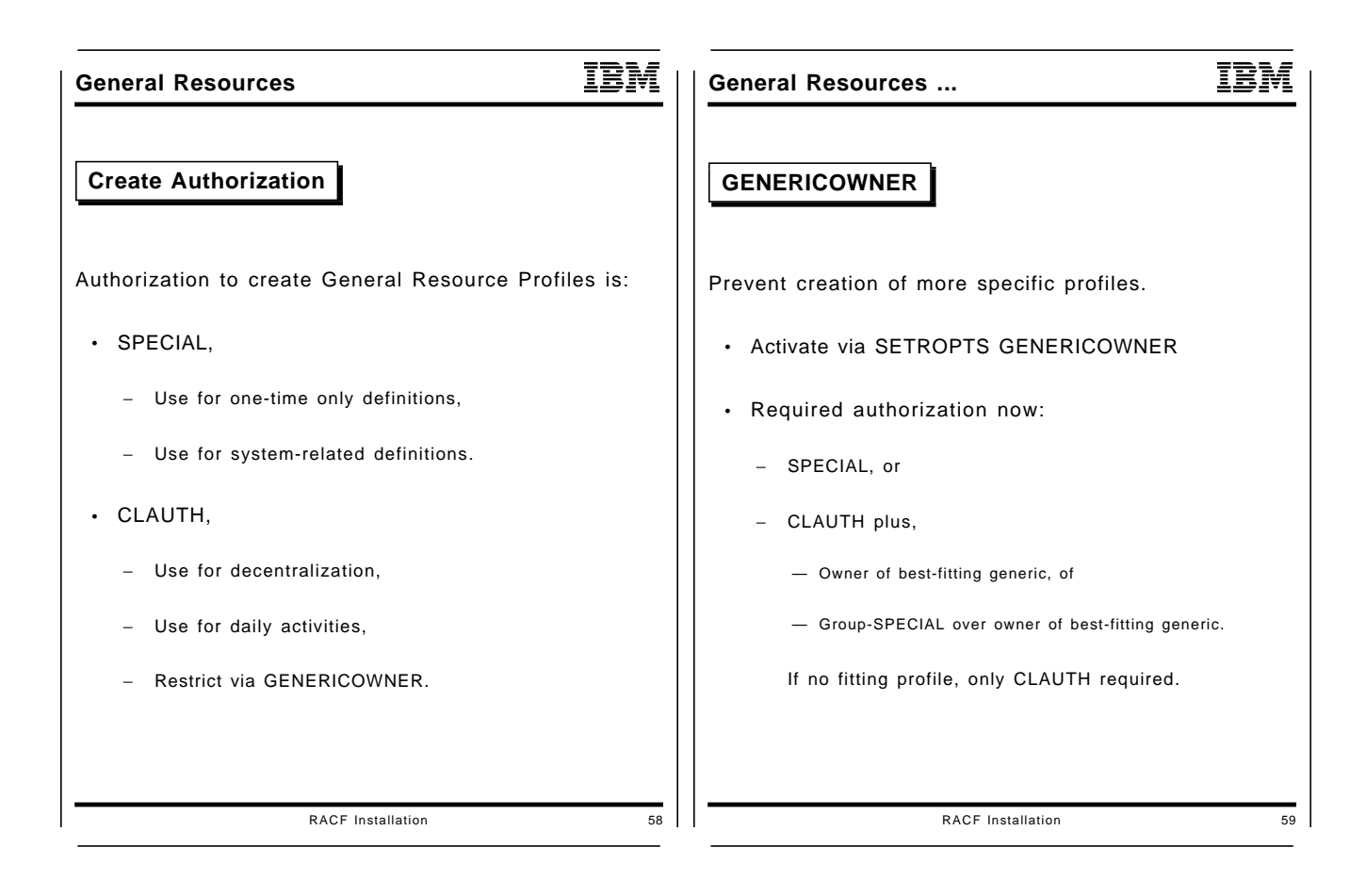

- Activate genericowner,
- Define ′top-generic′ for all classes you intend to delegate.
- Next foils illustrate function of Genericowner.

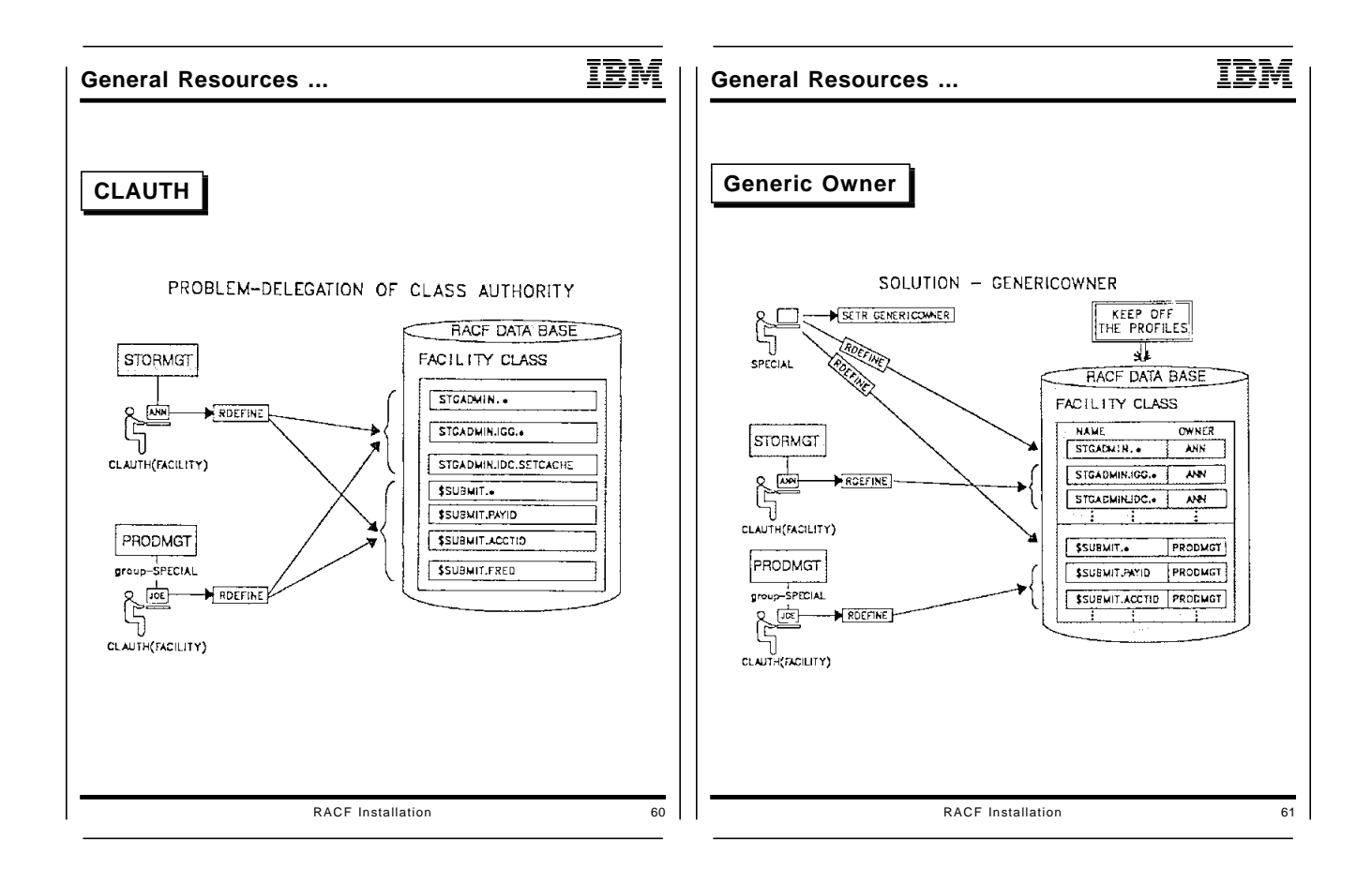

# **4. Tune the system**

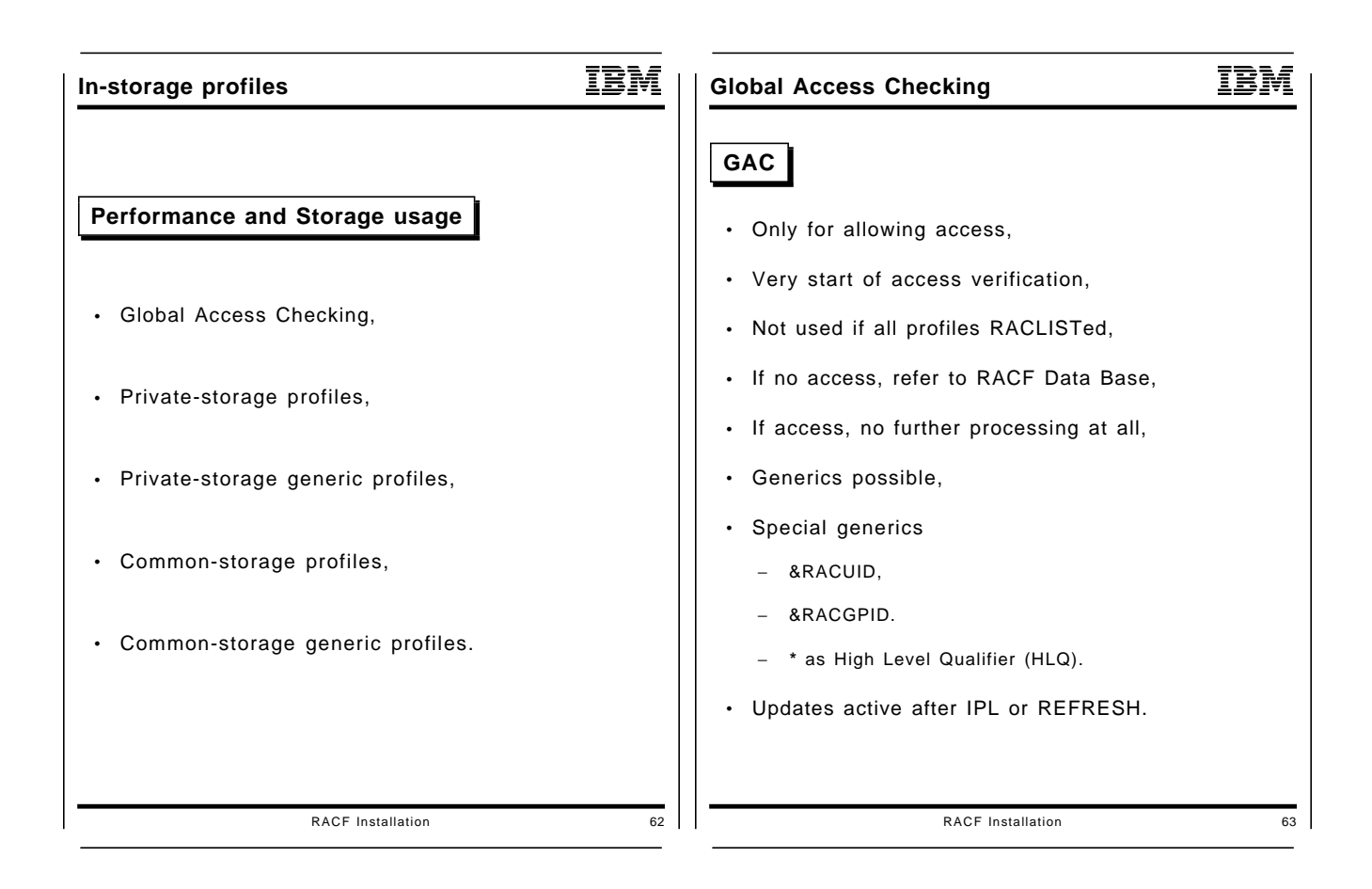

- Overview of in-storage profiles,
- Put GAC in place,
- Point at options an installation can set,
- Private RACLIST nothing to say about.

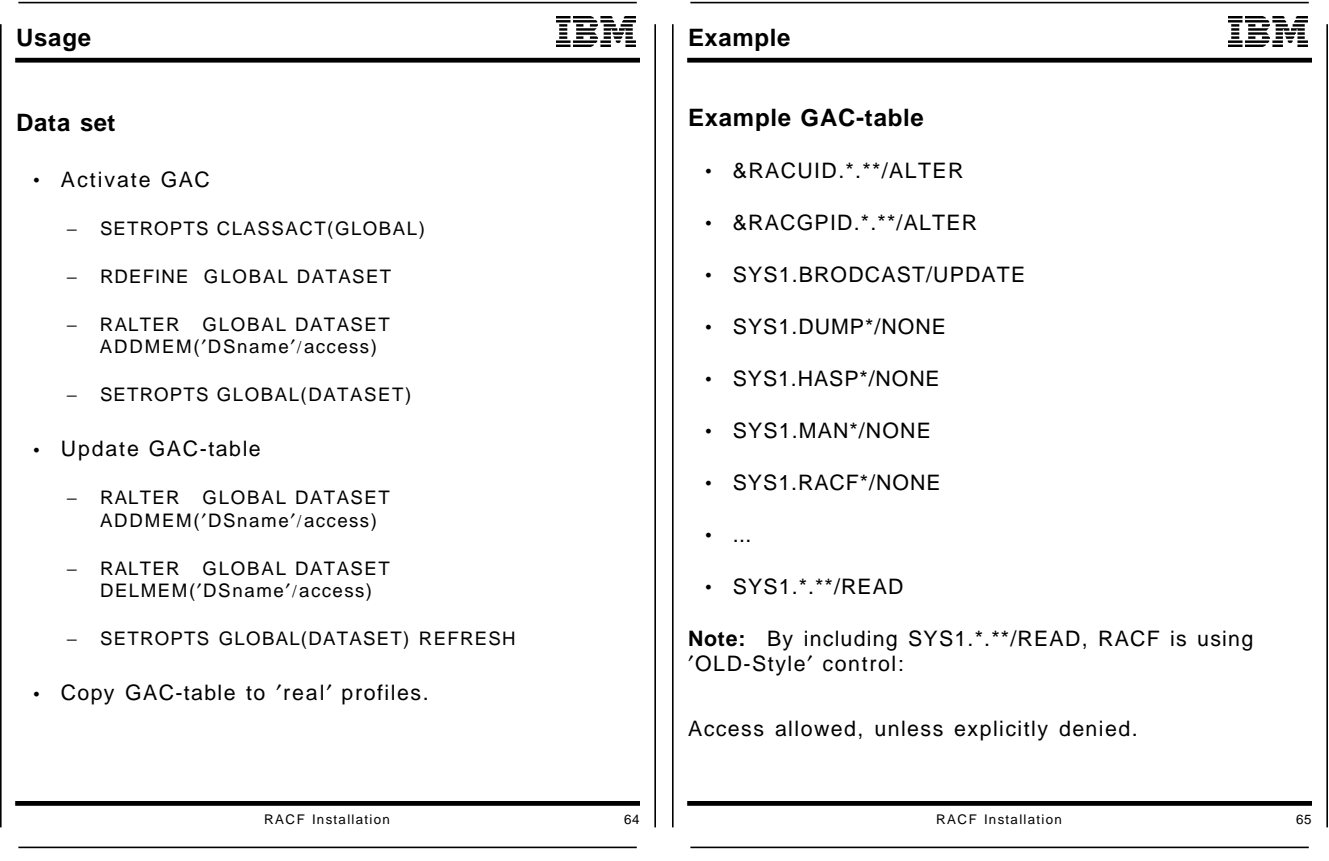

- Overview of commands needed,
- Example table,
- Explain jump-out of table,
- Explain sort-order and incore process.

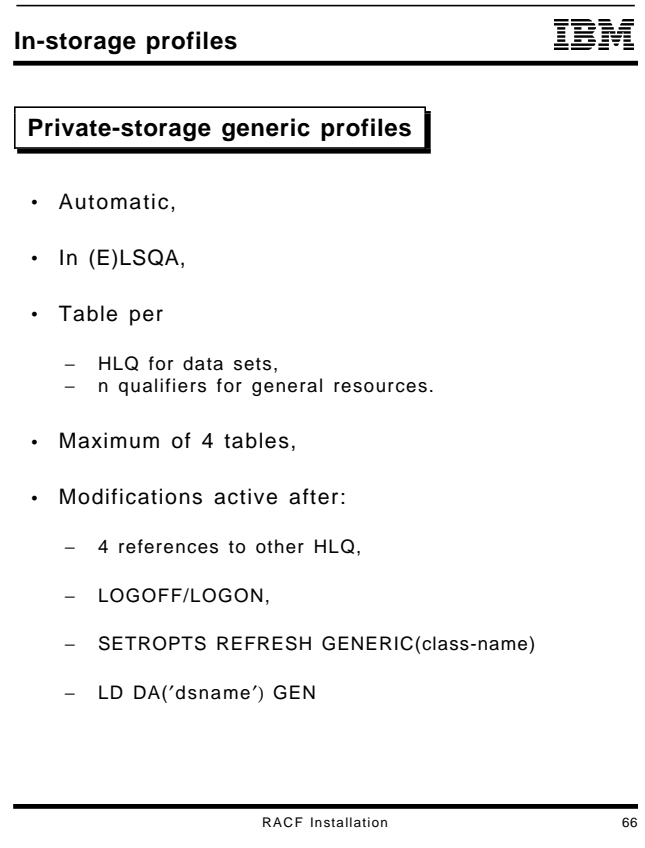

- Introduce automatic feature,
- Point at thrashing of tables,
- Stress Naming Conventions,
- Explain refresh possibilities.

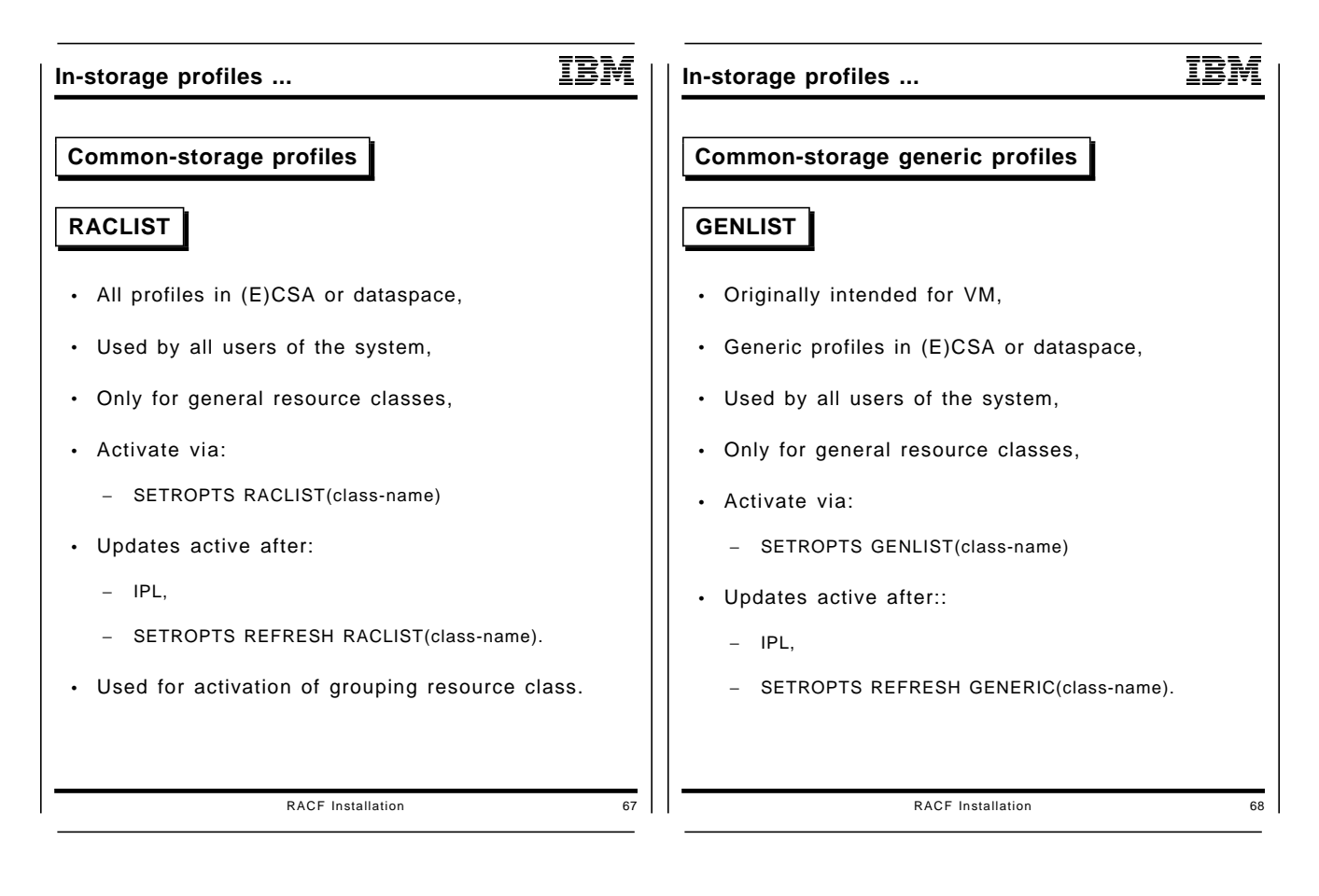

- Some classes need it,
- Performance gain,
- Not for data sets.

# **5. Activate functions**

## **Erase On Scratch.**

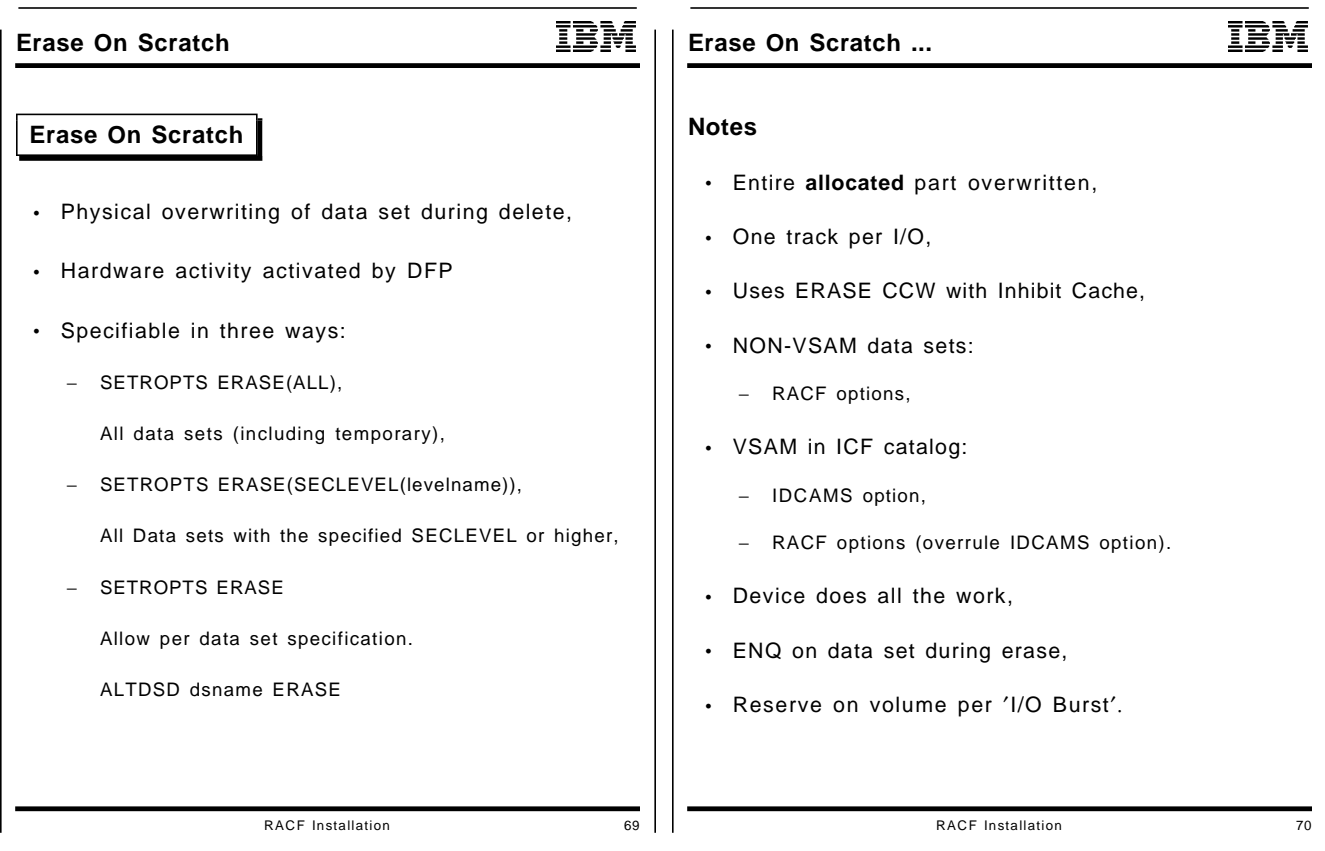

- Explain EOS, and temporary data sets,
- How to switch it on, and performance impact.

# **DASDVOL authorization**

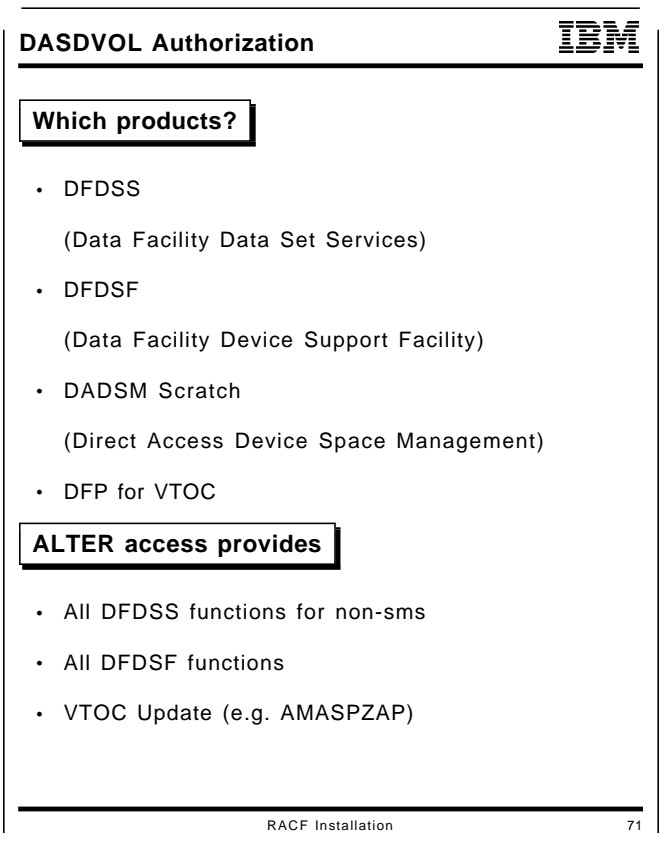

- Explain DASDVOL,
- Explain how it helps against VTOCUPD.

## **TAPE Protection**

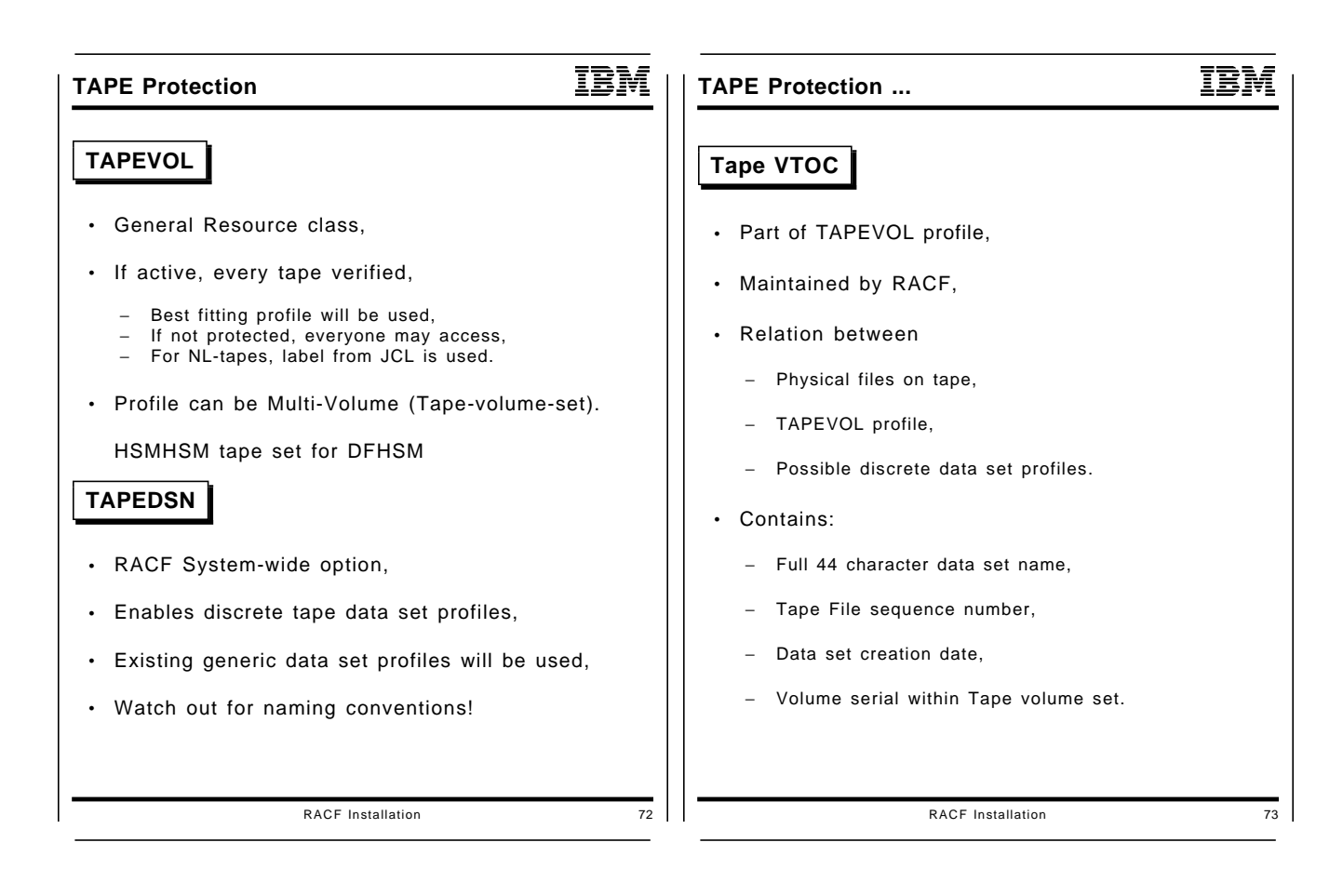

- Explain TAPEVOL,
- Explain TAPEDSN,
- Next foil explains RETPD,
- Specify system-wide default for discrete
- Specify on generic for all the rest.

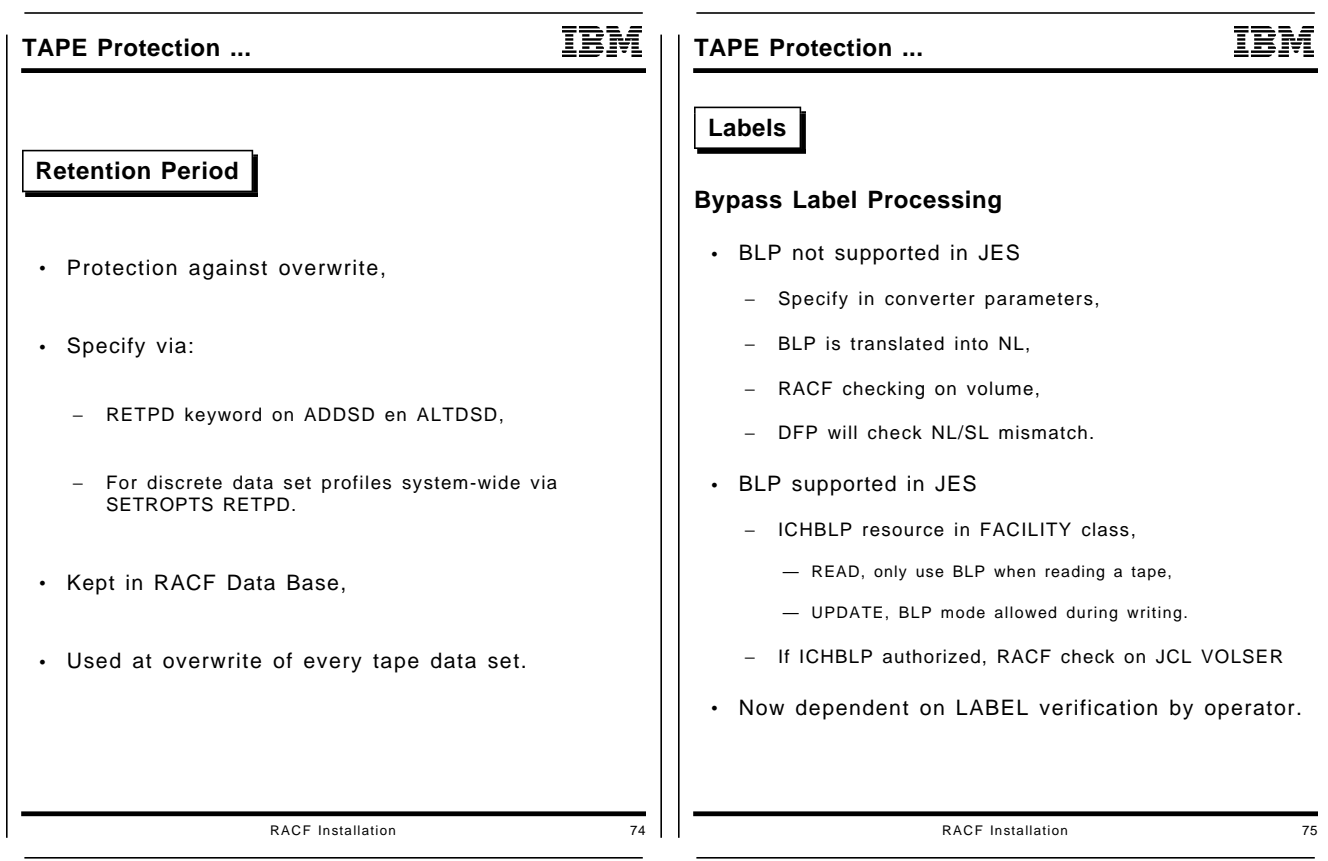

# **Index**

## **A**

ACEE reuse 16 ADSP 19, 30 alwasy-call 21 AMASPZAP 42 APF 16 automatic data set protection 30

## **B**

blocksize, 4K 6 BLP 43 bypass label processing 43

## **C**

CATDSNS 19, 20 CDT 13 CLASSACT 19 CLAUTH 34 CMDVIOL 19

# **D**

DADASM Scratch 42 DASDVOL 42 data set naming 22 DES 32 DFDSF 42 DFDSS 42

# **E**

EGN 19, 29 encryption, password 32 enhanced generic names 27 ERASE 19, 41 erase on scratch 41 erase, VSAM 41 exit, router 11

## **F**

failsoft, RACF 6 fully qualified generic names 27

## **G**

GAC 37 GDG models 25 GENCMD 19, 27 general resource classes 34 general resources 13

GENERIC 19 generic profiles 27, 39 GENERICOWNER 19, 34 GENLIST 19, 40 GLOBAL 19 global table 37 GRPLIST 19

### **H**

HLQ 22, 23, 39

## **I**

ICF catalogs 21 ICHAUTAB 3, 15 ICHDEX01 32 ICHNCV00 23 ICHPWX01 32 ICHRDR01 11 ICHRDSNT 3, 4, 6 ICHRFR01 3 ICHRIN03 3, 7 ICHRRCDE 3, 13 ICHRRNG 3, 6 ICHRSMFI 3 ICHRTX00 9, 11 ICHSECOP 3, 15 ICHSFR00 9 IEFXXNxx 16 IKJEFTE2/8 16 IKJTSOxx 16 INACTIVE 19 INITSTATS 19 IRRACEE 16 IRRDPI00 16 IRRDPTAB 16 IRRDSC00 6 IRRGTS 16 IRRMIN00 6 IRRUT200 6 IRRUT400 6

## **L**

LSQA 39

### **M**

masking 32 MODEL 19 models 25

### **N**

naming conventions 22

## **O**

operator, password 4 OS passwords 21

## **P**

password 4 password encryption 32 password rules 32 passwords 32 passwords, OS 21 passwords, VSAM 21 POSIT value 13 PPT 16 PREFIX 19 PROTECTALL 19, 20

# **R**

RACF indicator 20, 21 RACFVARS 27 RACLIST 19, 37, 40 RACROUTE 9 range table 6 refresh 16, 37 resident data blocks 6 restructured database 6 RETPD 19, 43 router exit 11 RVARY 4 RVARYPW 19

# **S**

SAF<sub>9</sub> SCHEDxx 16 security token 9 SMF<sub>7</sub> SMP/E 3 SPECIAL 34 split data base 6 SPT 7 START command 16 started tasks 7 statistics 6, 19 STC table 16 superzap 42 SYS1.LPALIB 7

## **T**

tape labels 43 tape protection 43

tape VTOC 43 TAPEDSN 19, 43 TAPEVOL 43 TEMPDSN 31 temporary data set names 31 TERMINAL 19 token, security 9 translate table 23 TVTOC 43

## **V**

VLF usage 16 VSAM passwords 21 VTOC update 42

### **W**

WARNING 20 WHEN 19

Printed in U.S.A.